# **Parallel Processing Python**

*DS 5110: Big Data Systems (Spring 2023)* Lecture 5

Yue Cheng

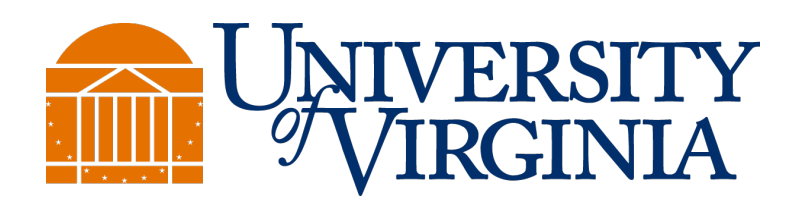

Some material taken/derived from:

• Wisconsin CS301 by Tyler Harter and UC San Diego DSC102 by Arun Kumar.

@ 2023 released for use under a CC BY-SA license.

### Parallelism: Doing multiple things at once

- Mental models
- Two problems
- Parallelism
	- Thread
	- Process
	- Task

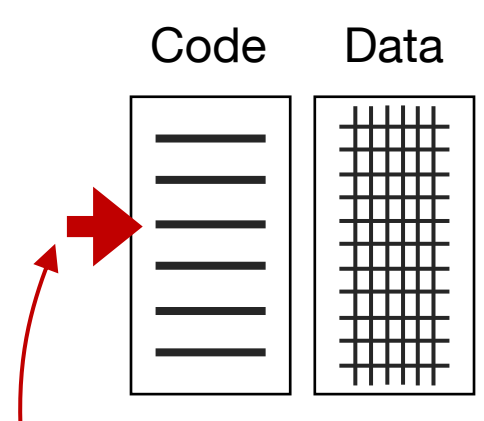

Instruction pointer (also called "program counter")

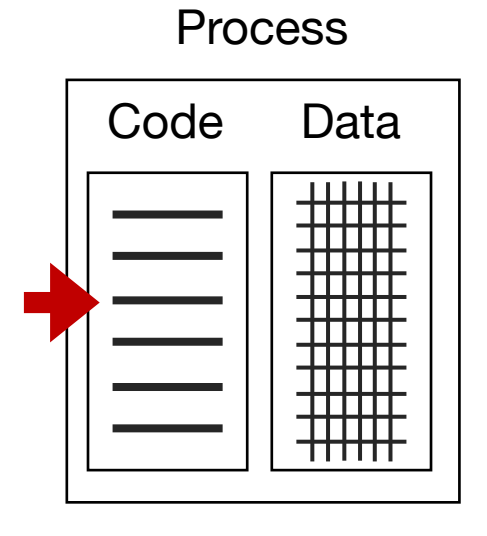

Instruction pointer belongs to a thread within the process

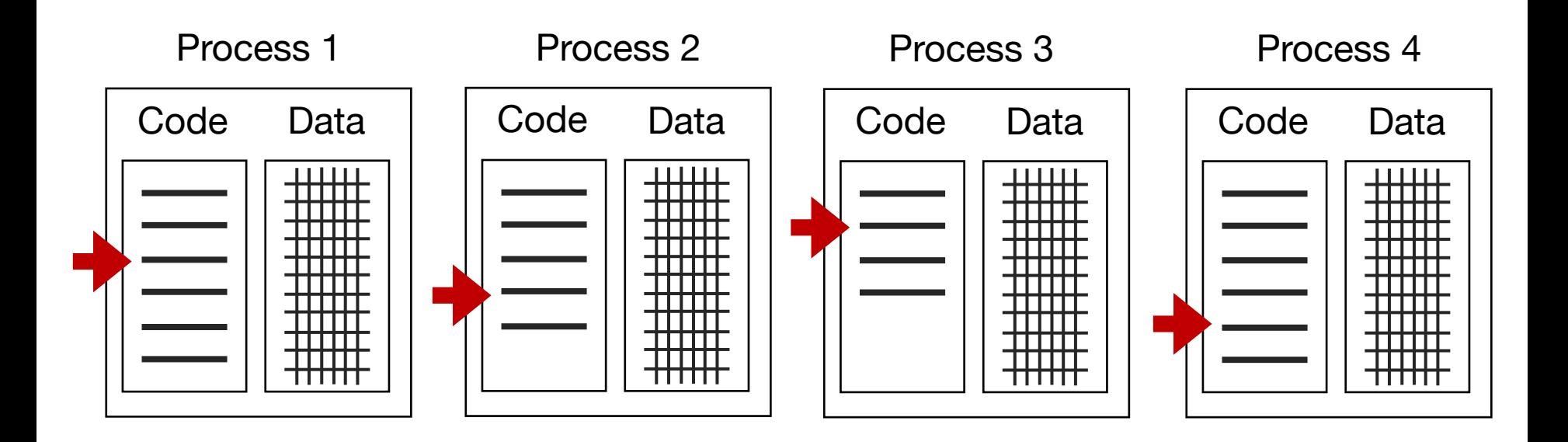

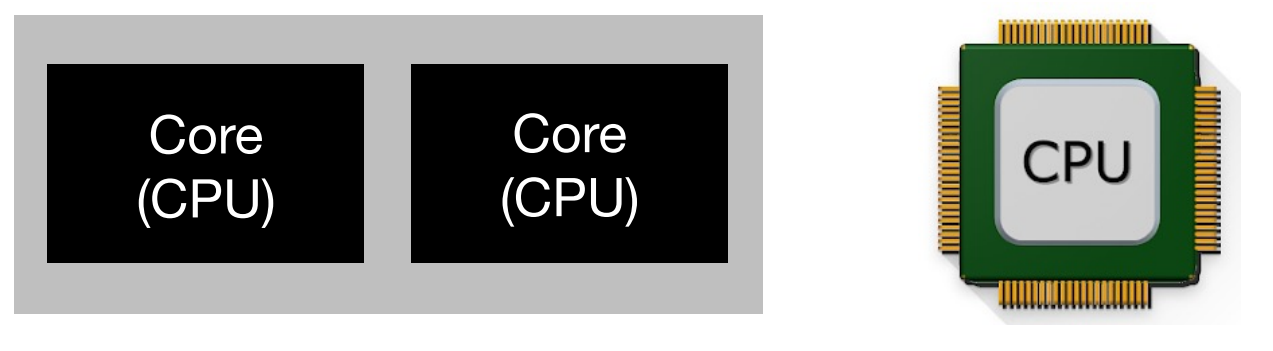

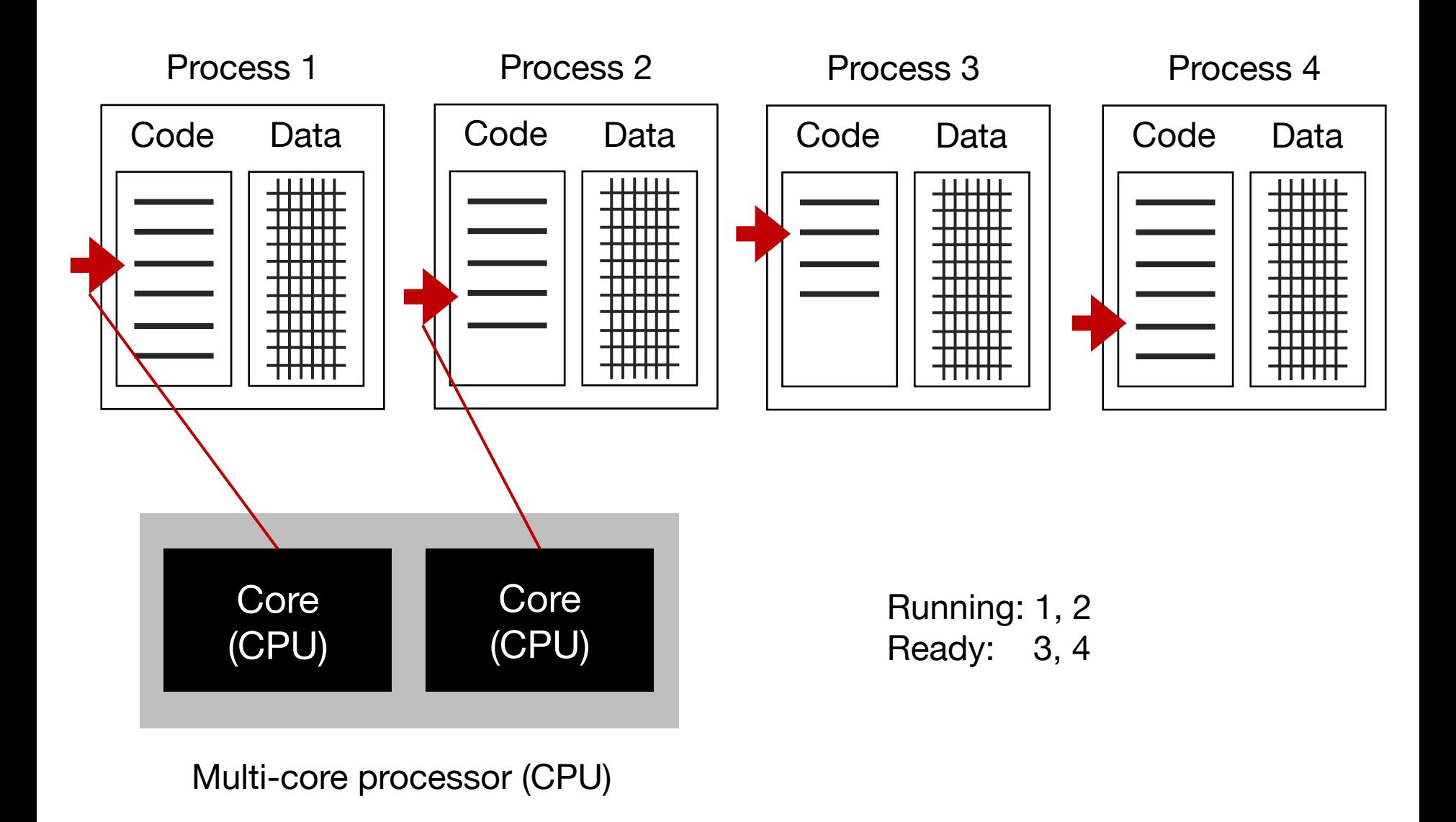

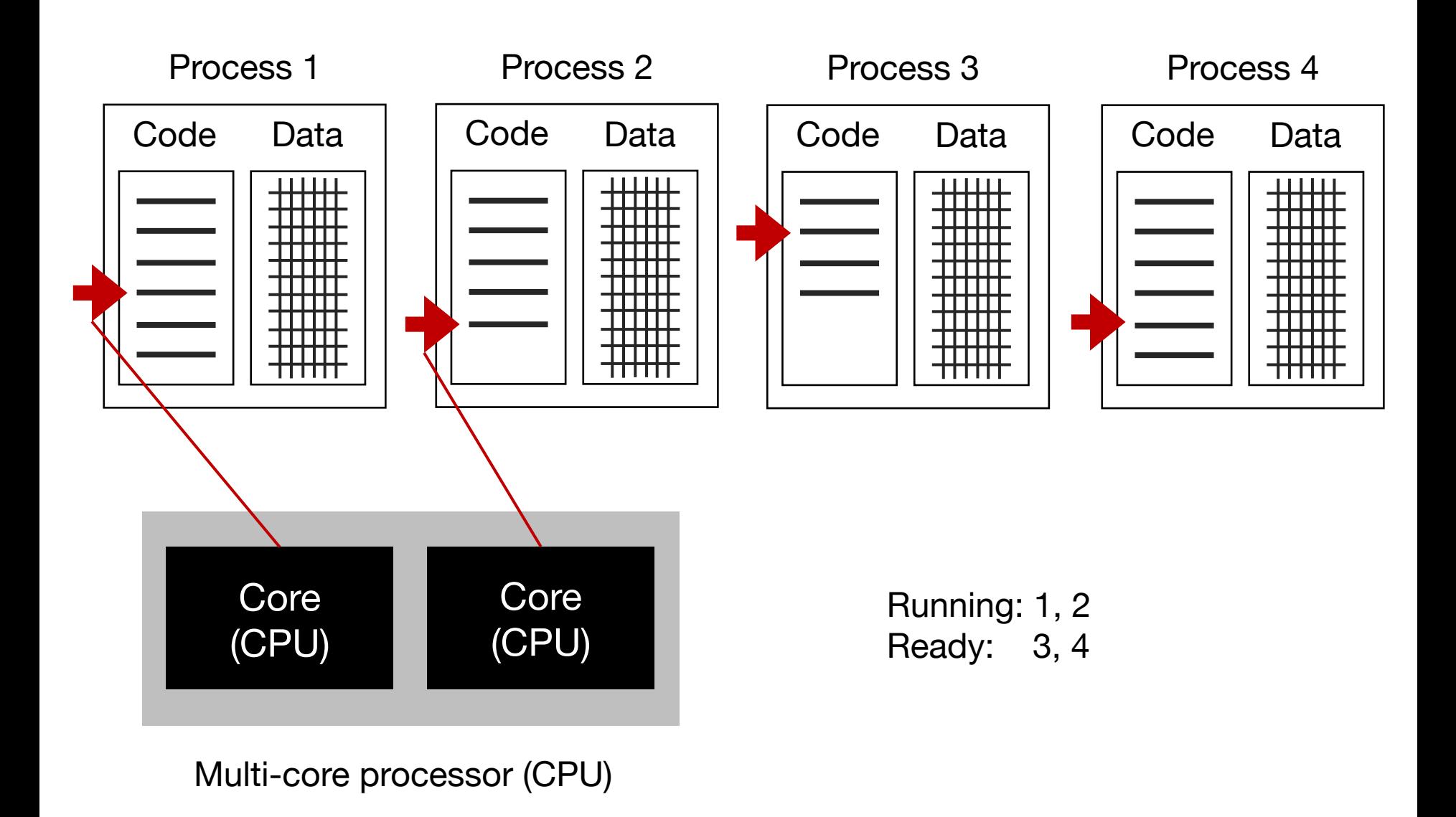

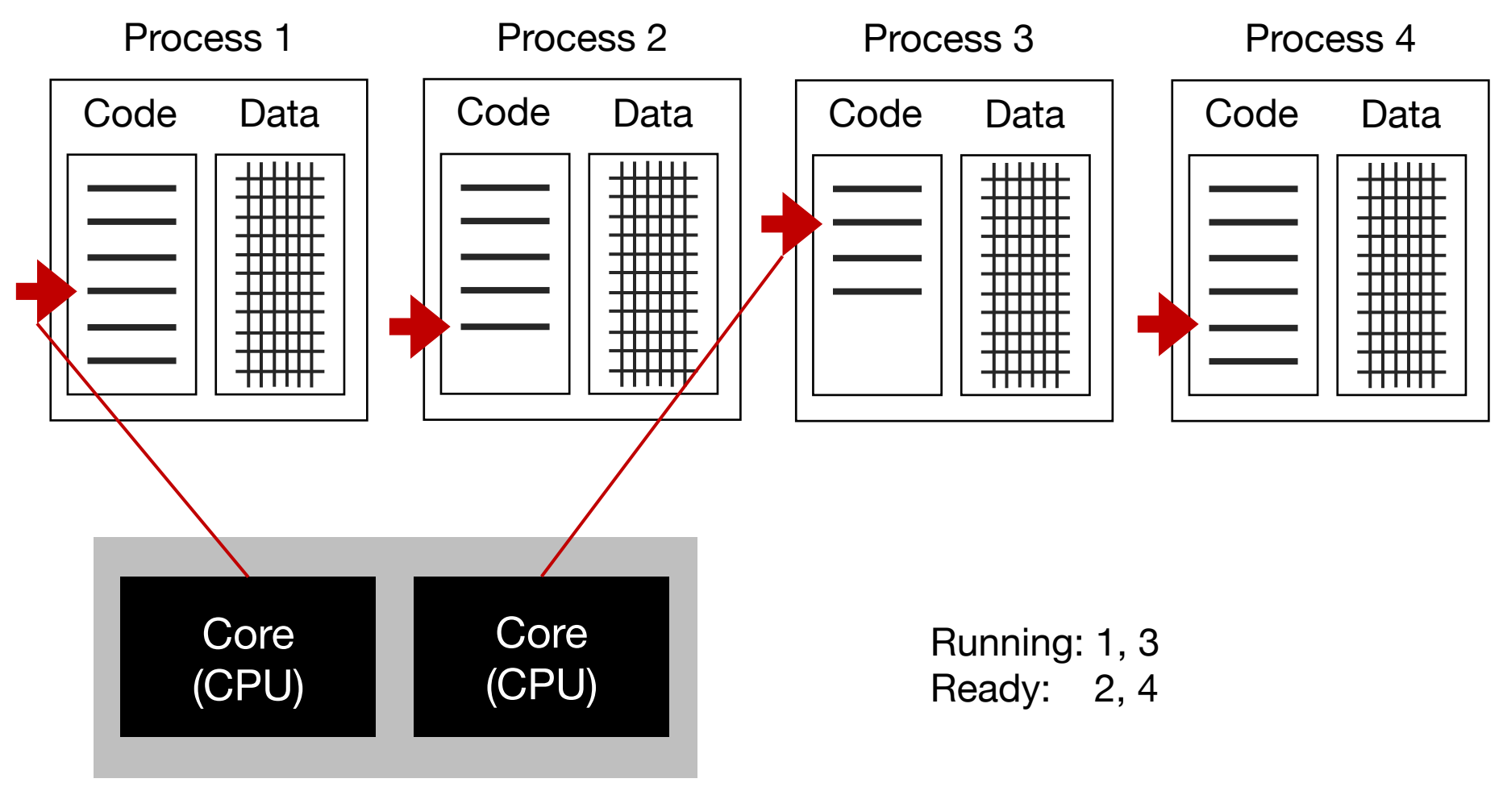

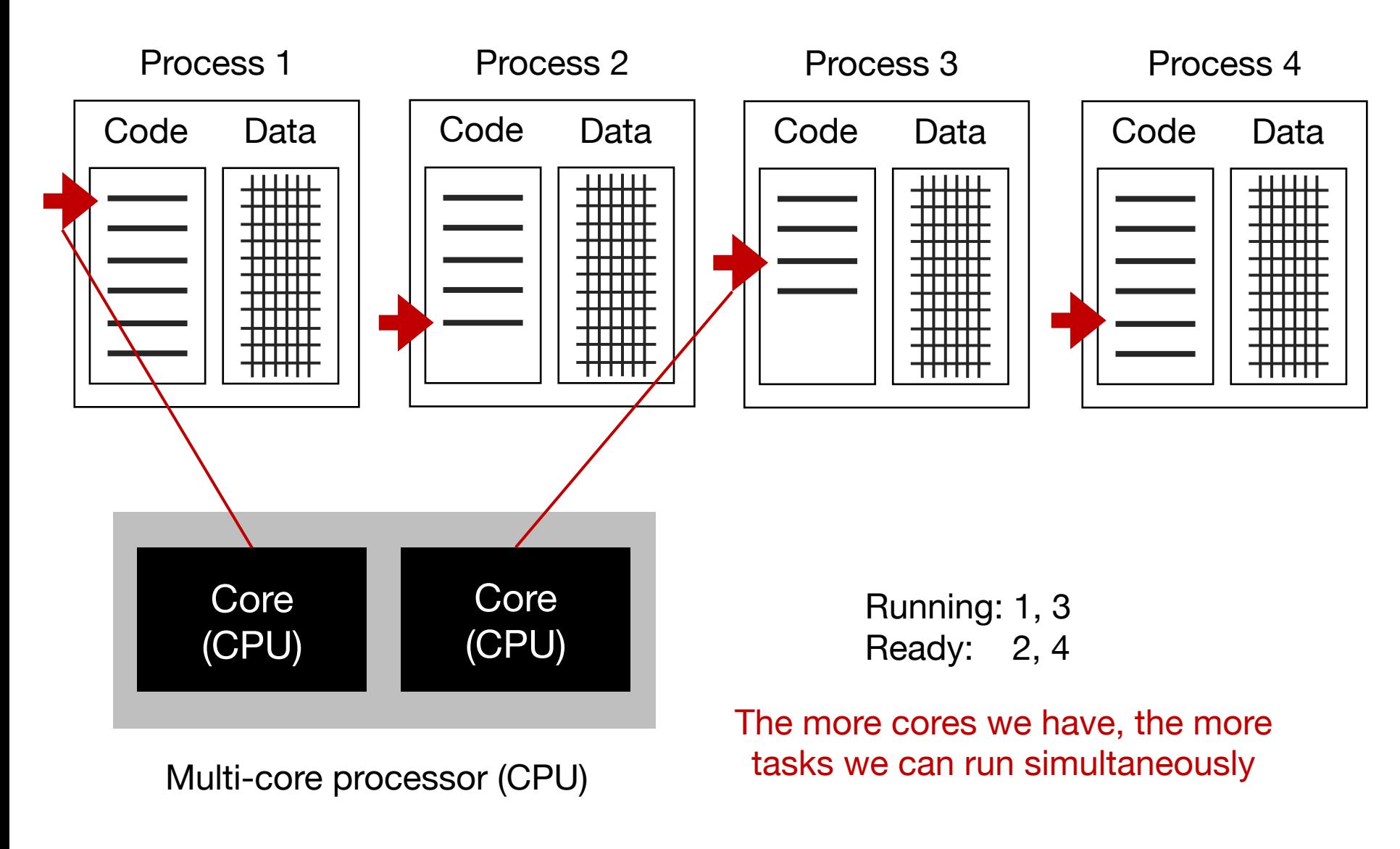

### Wasted compute resources

### Two problems

- Not enough distinct (parallelizable) tasks to utilize all cores
- Some operations require waiting (task is "blocked")

## Problem 1

Not enough distinct (parallelizable) tasks to utilize all cores

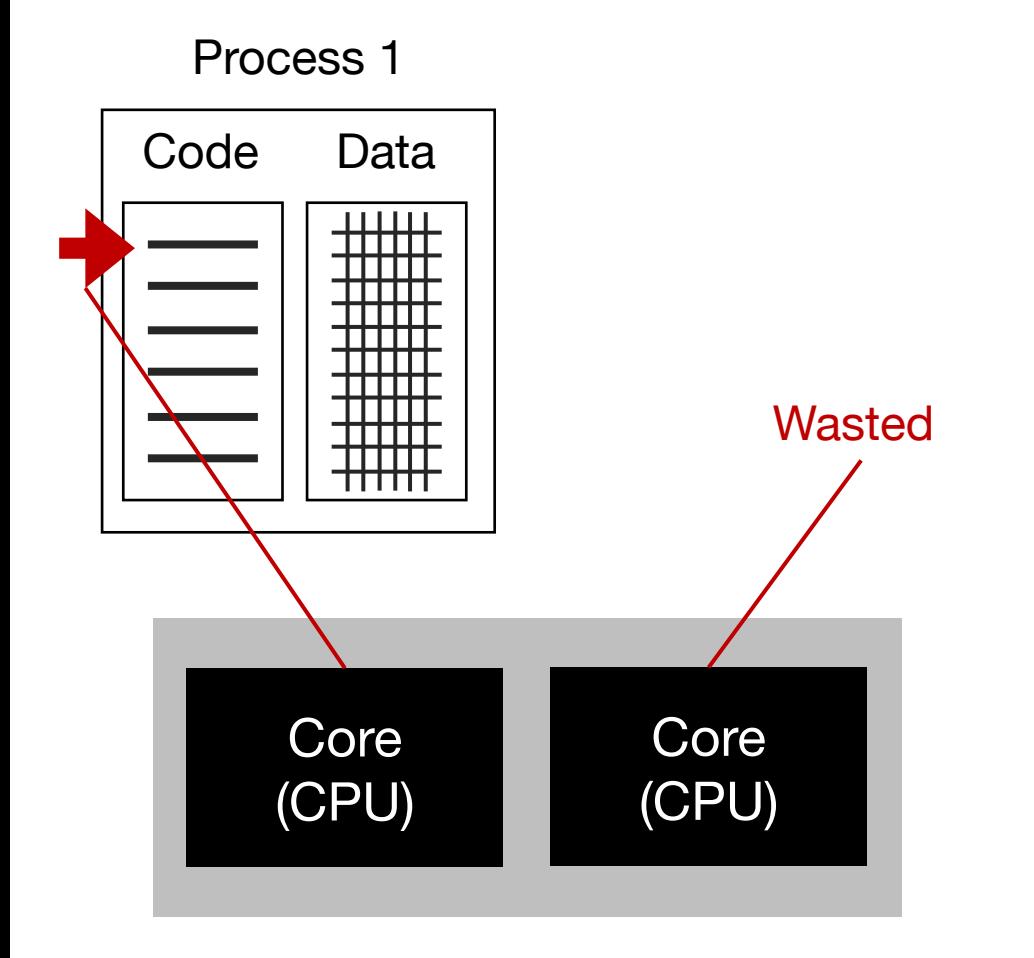

Running: 1 Ready:

## Problem 2

Some operations require waiting (task is "blocked")

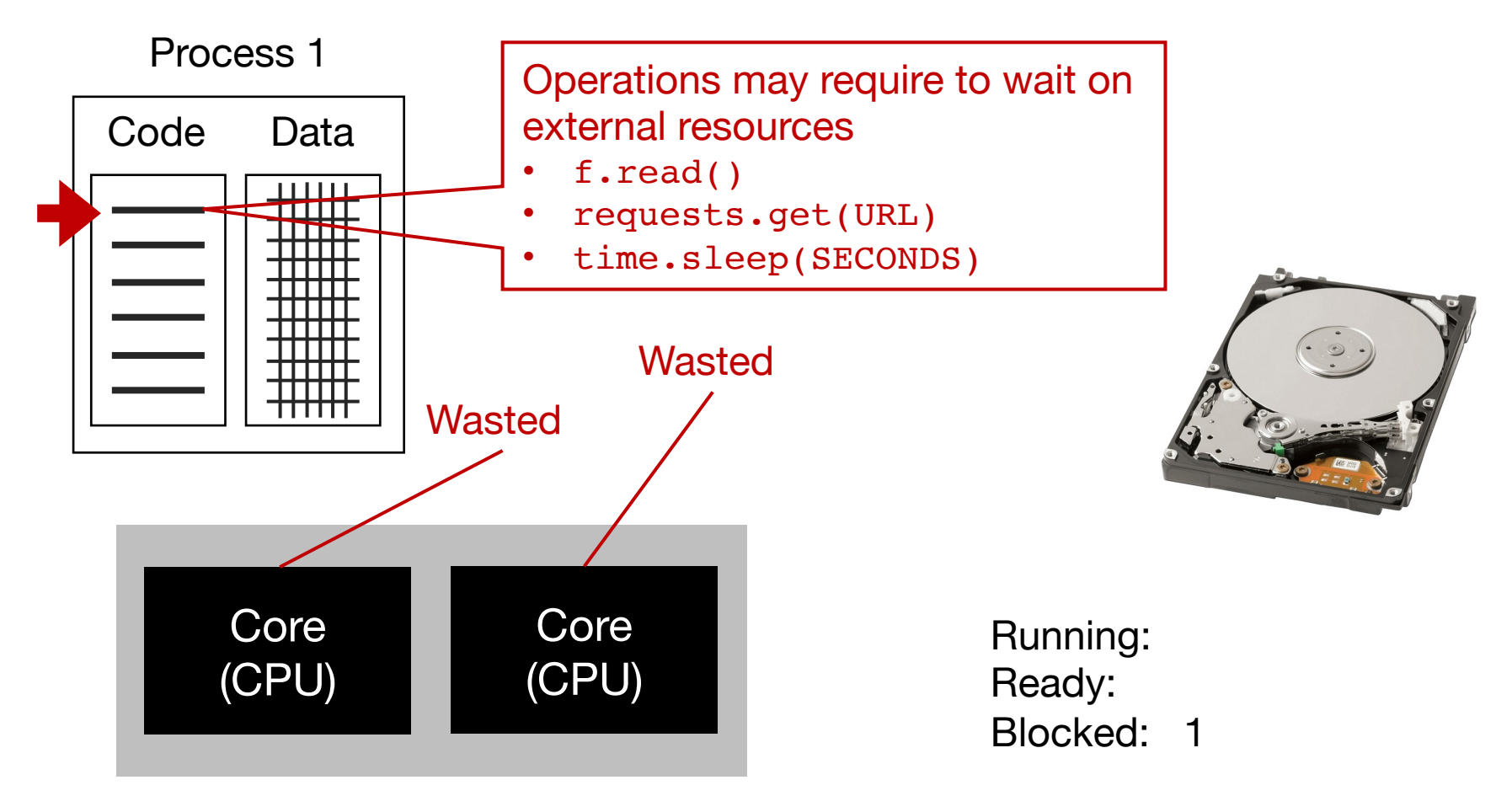

# Solution

- Thread-level parallelism
- Process-level parallelism
- Task-level parallelism

# Solution

- **Thread-level parallelism**
- Process-level parallelism
- Task-level parallelism

### Thread-level parallelism

Process 1

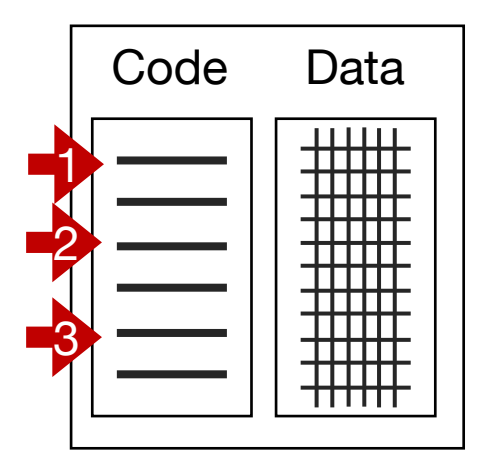

Threads give us multiple instruction pointers in a process, allowing us to execute multiple parts of the code at the same time!

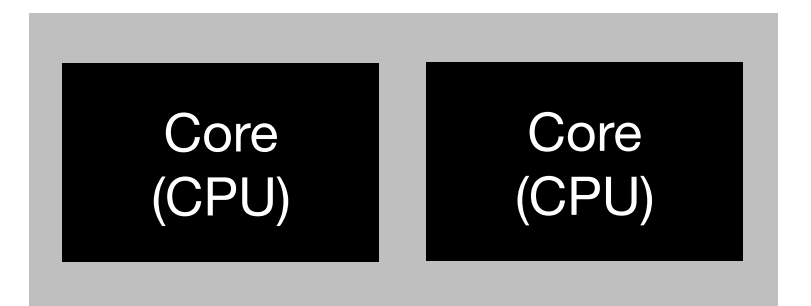

### Thread-level parallelism

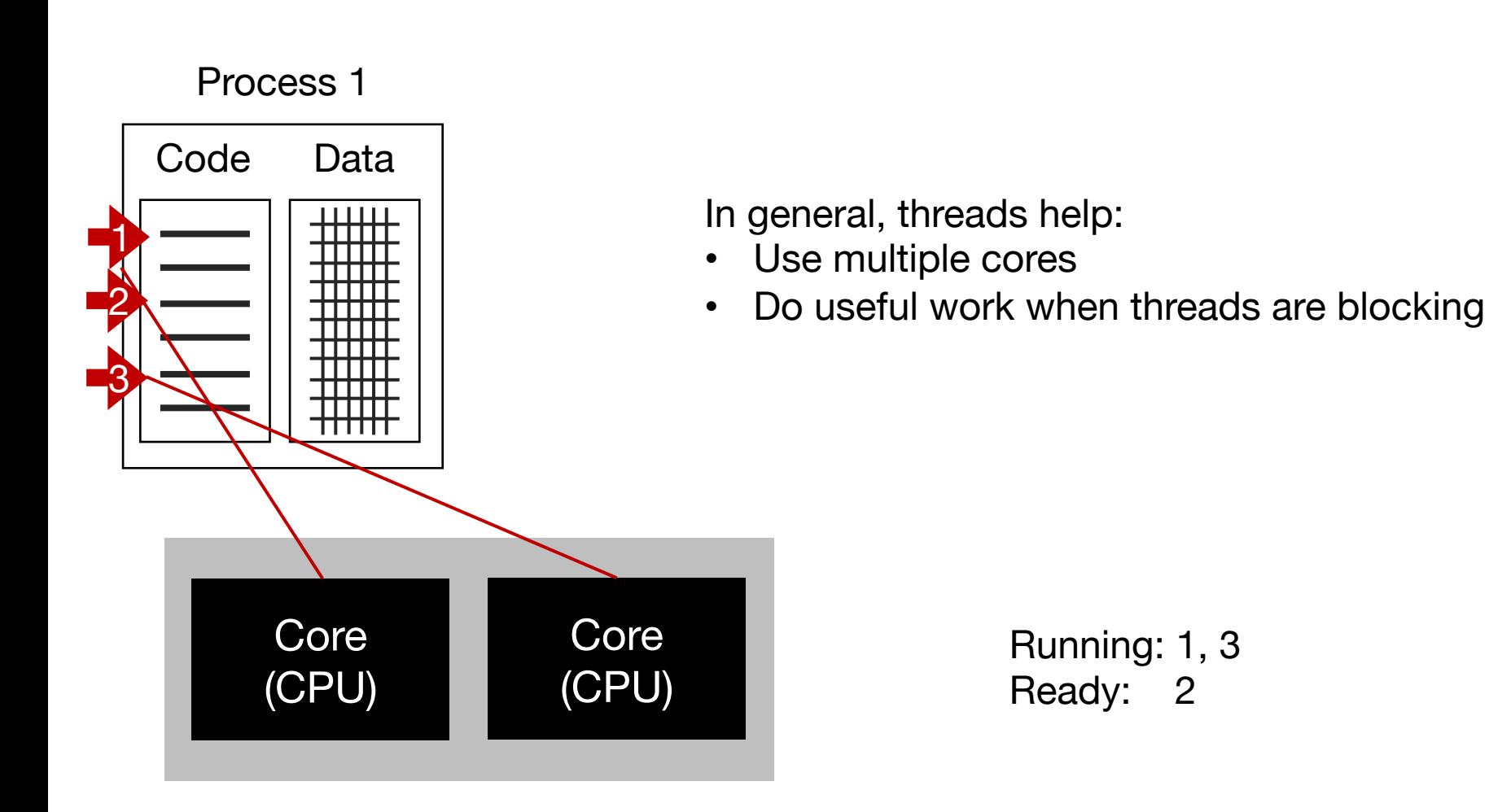

# Thread-level parall[elism in Python](https://wiki.python.org/moin/GlobalInterpreterLock)

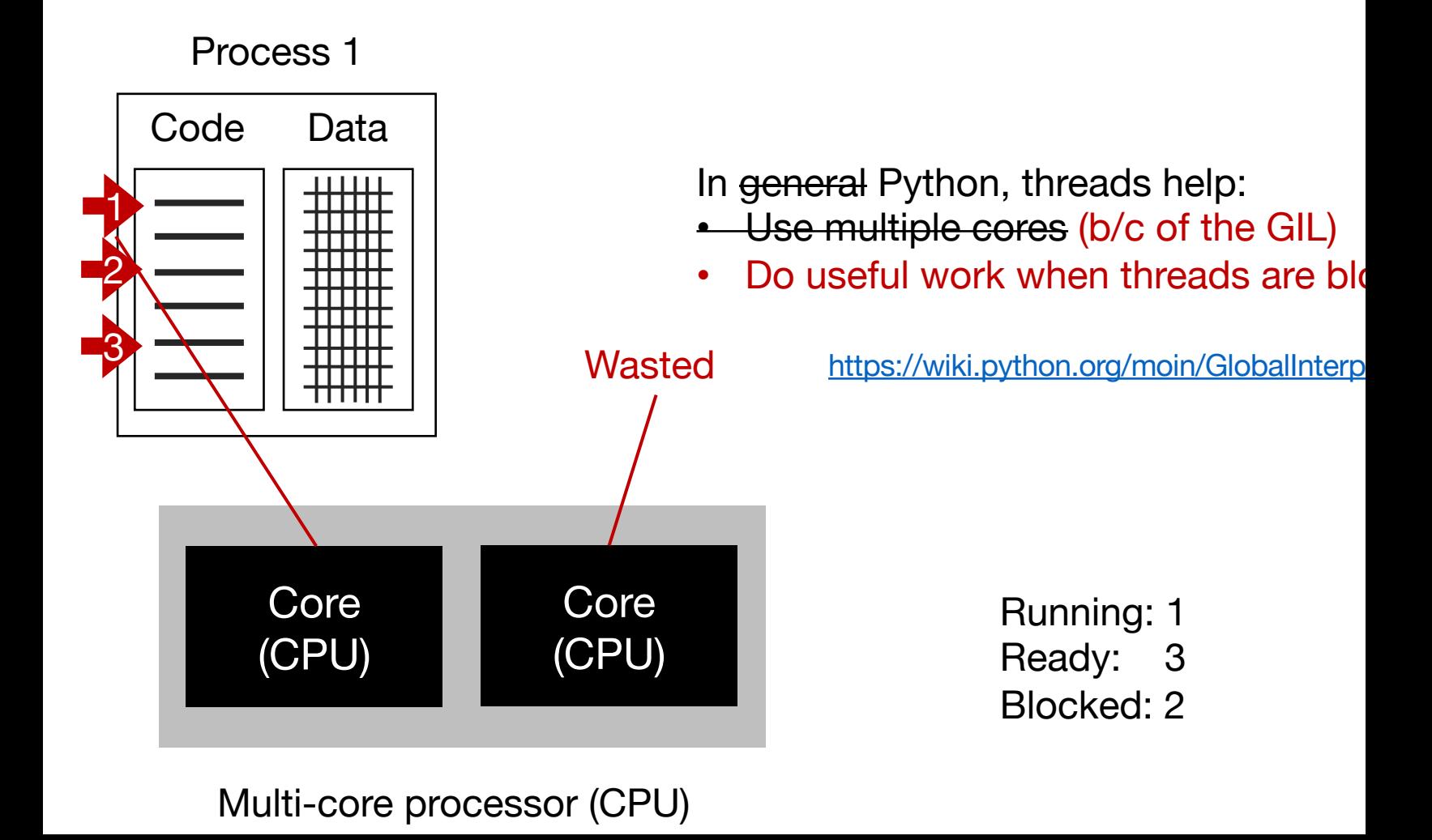

# Thread-level parall[elism in Python](https://wiki.python.org/moin/GlobalInterpreterLock)

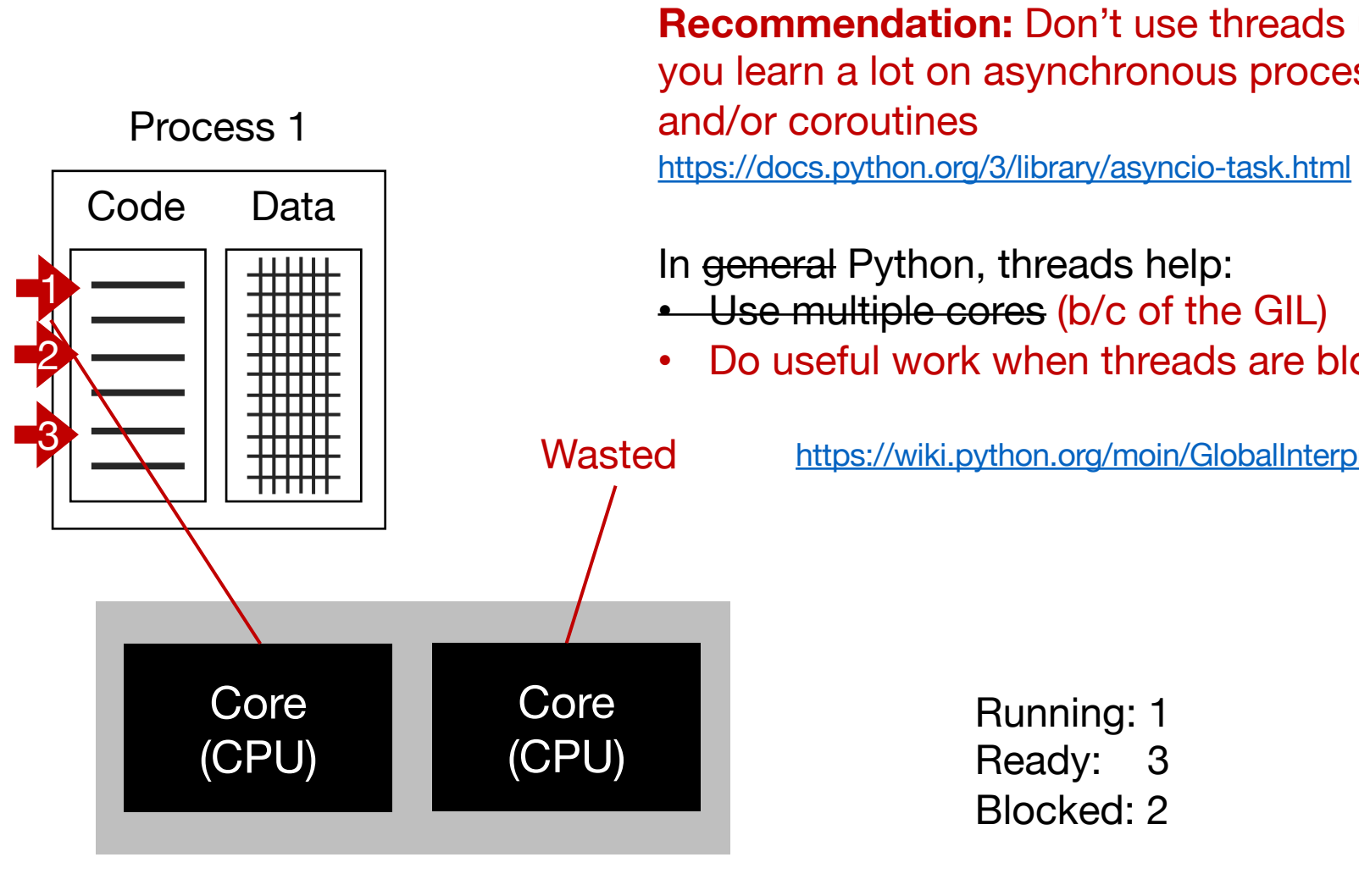

# Solution

• Thread-level parallelism

### • **Process-level parallelism**

• Task-level parallelism

#### Process 1

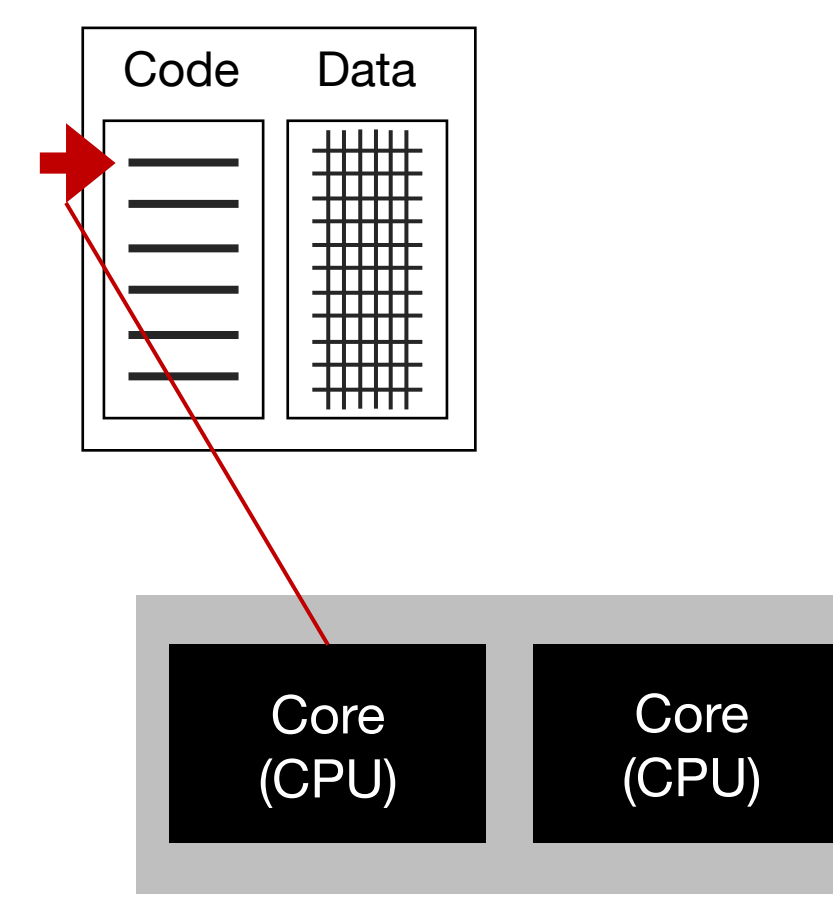

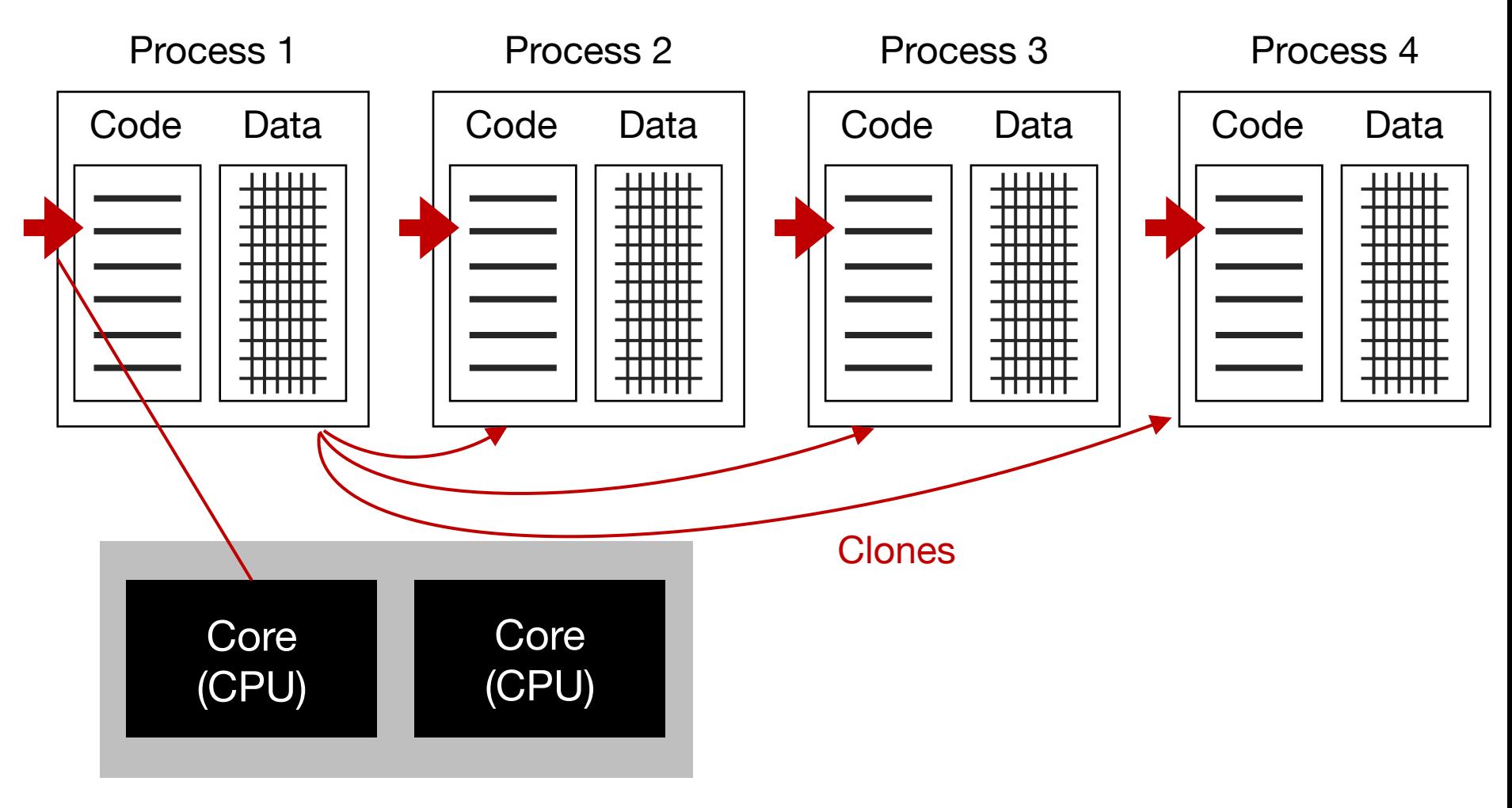

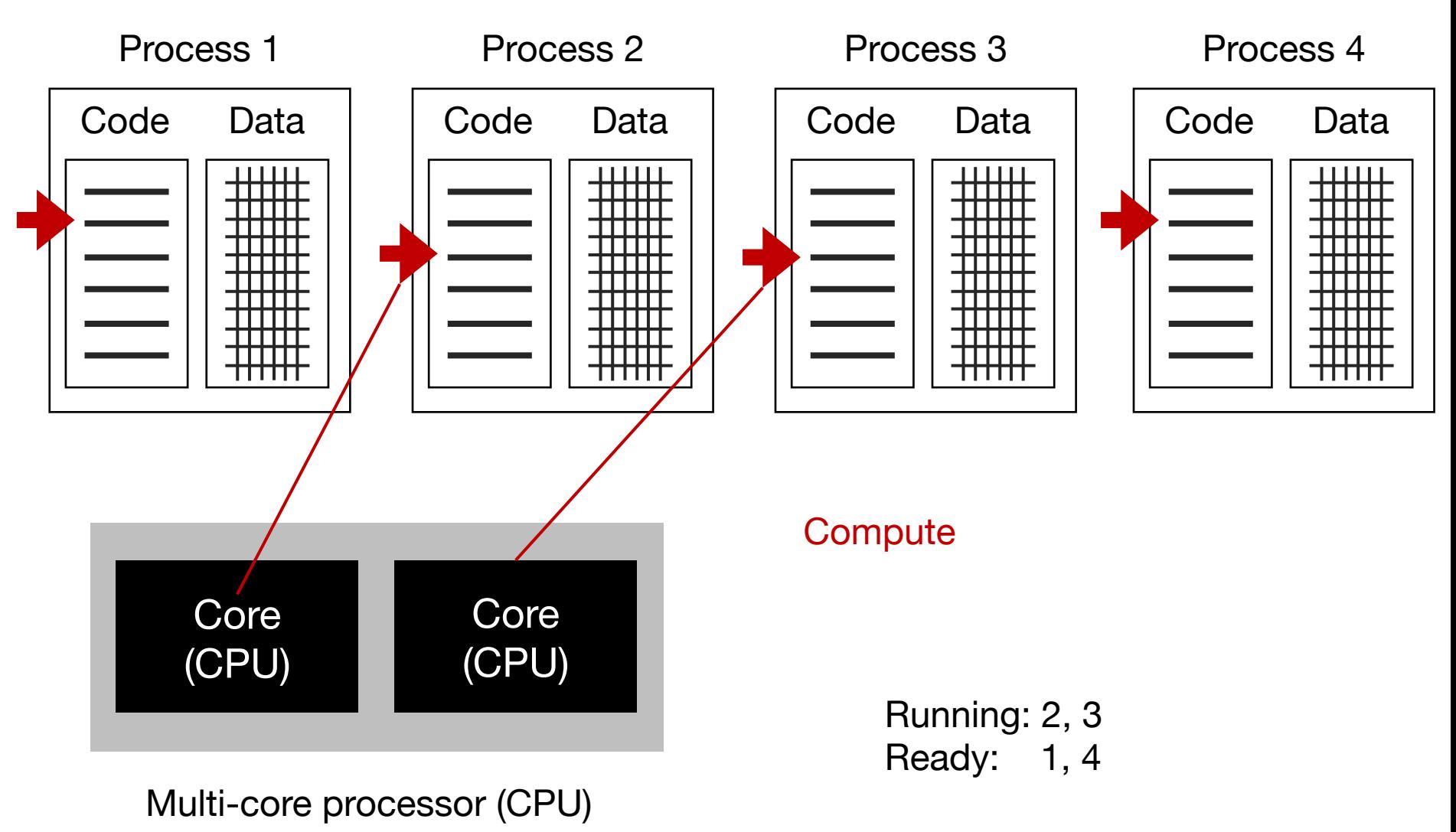

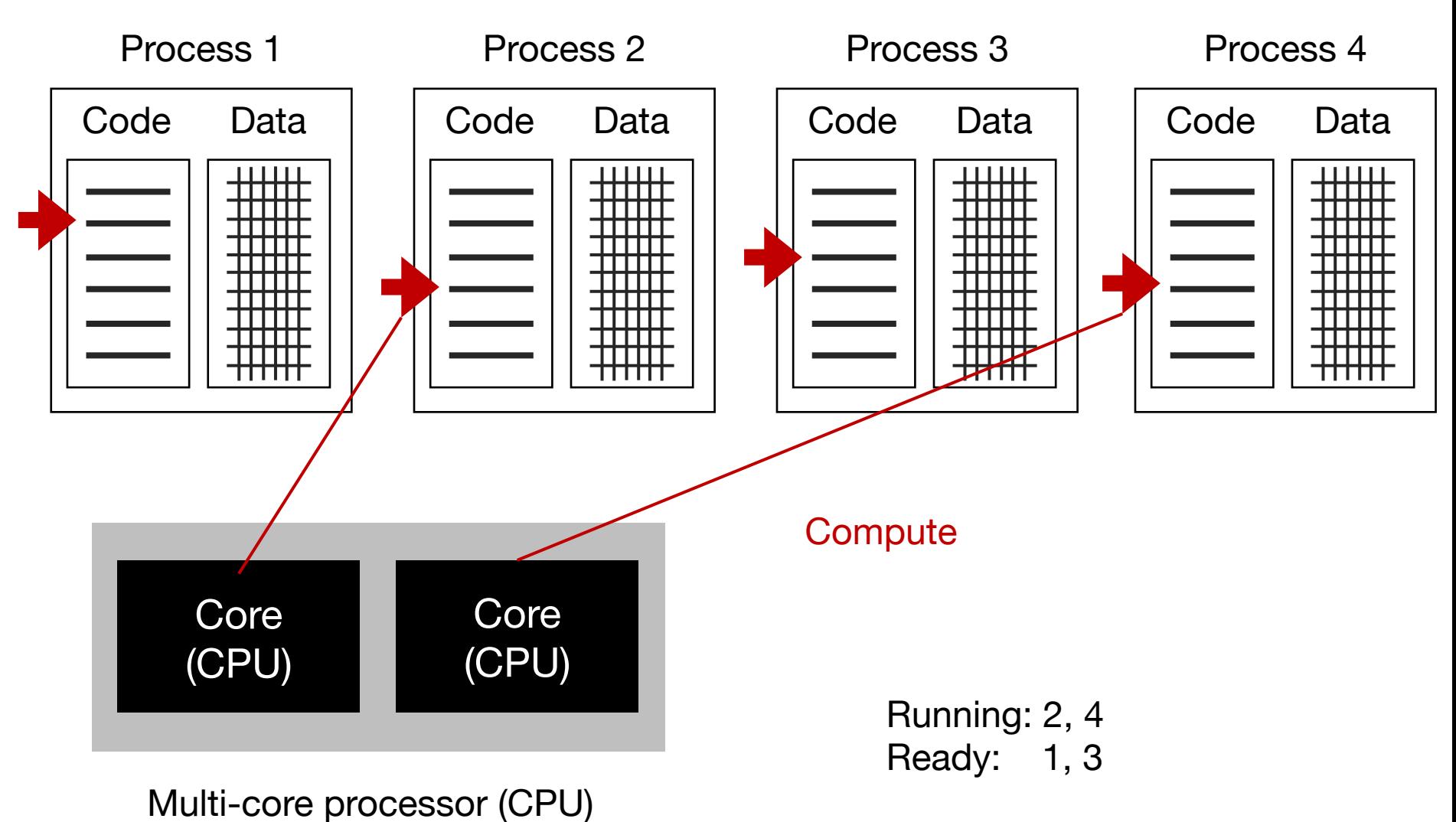

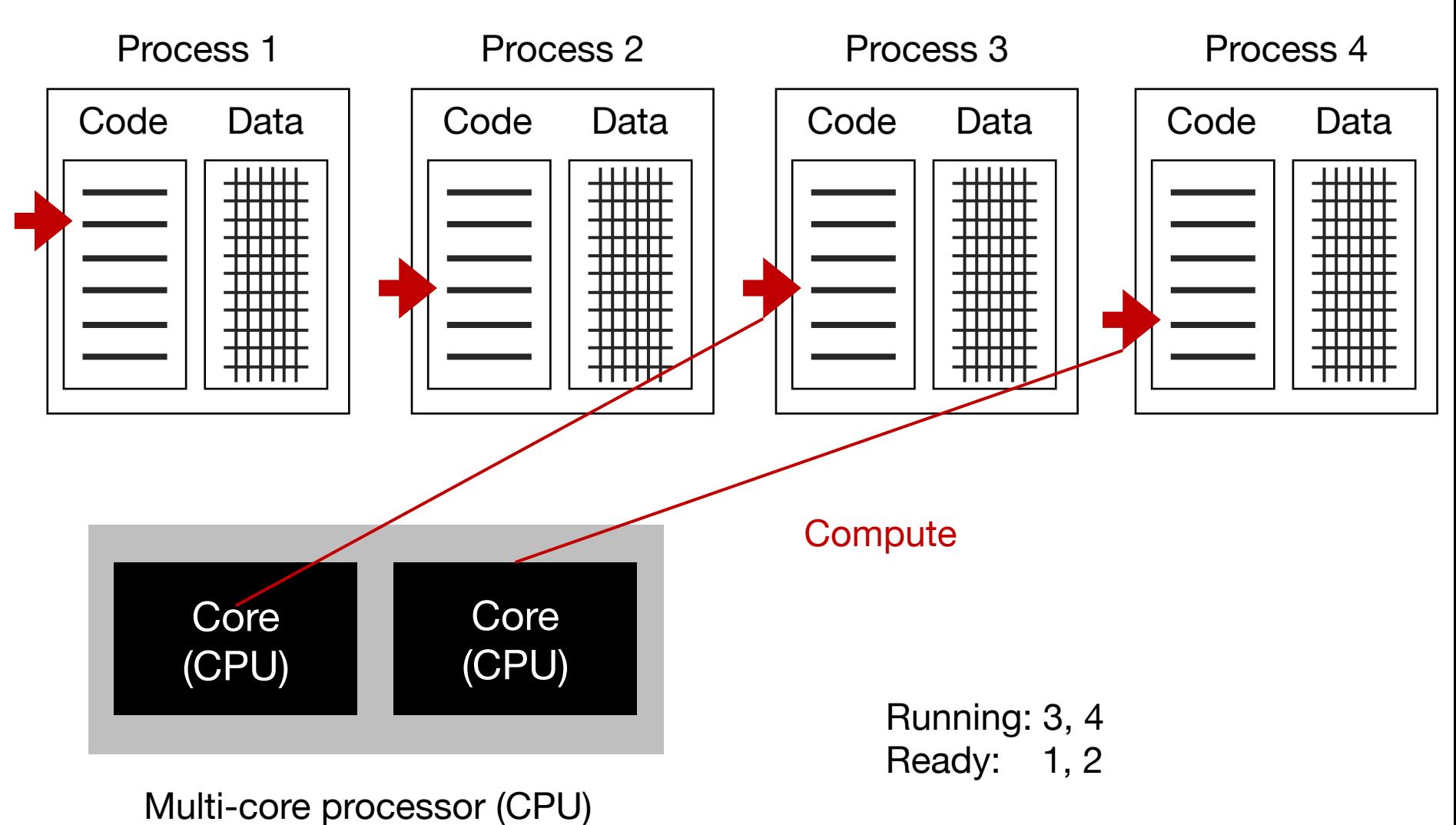

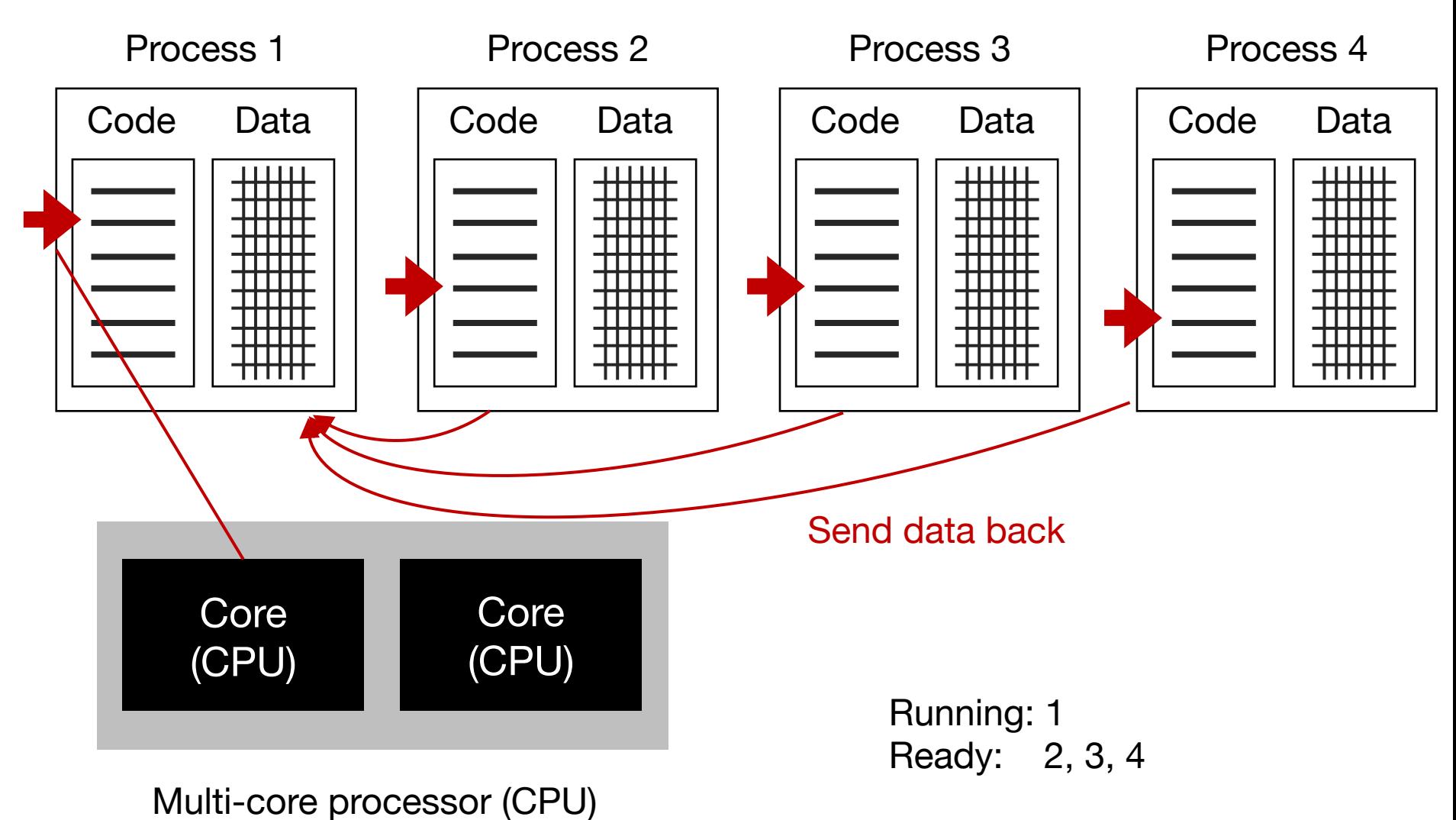

#### Process 1

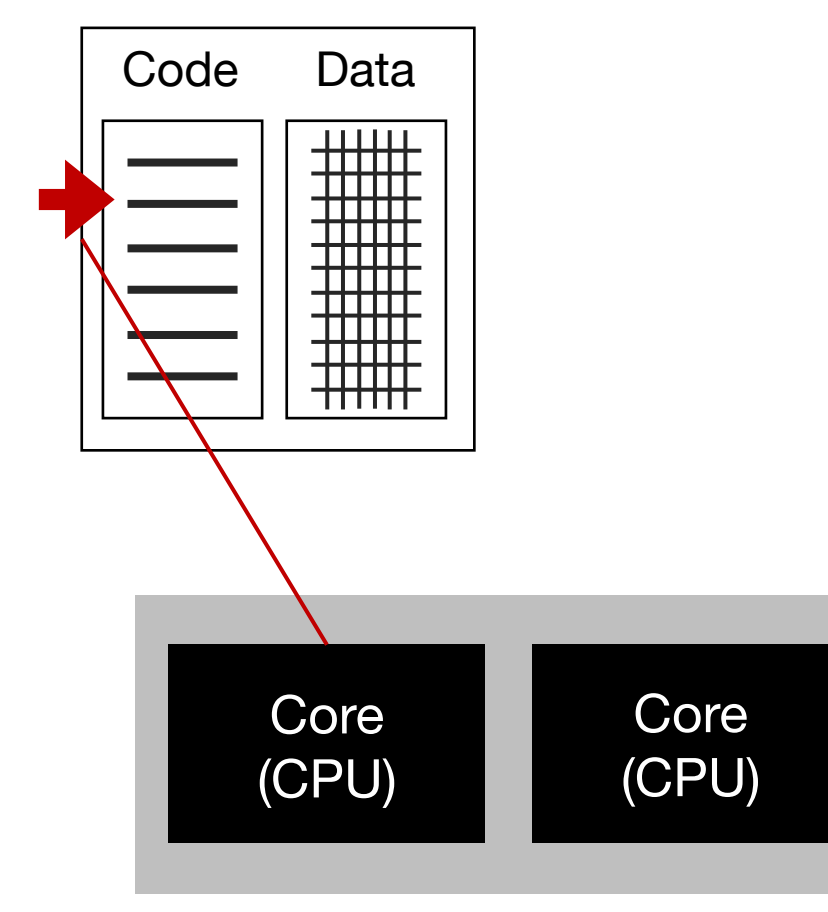

### Process-level parallelism in Python

#### Process 1

https://docs.python.org/3/library/multiprocessing

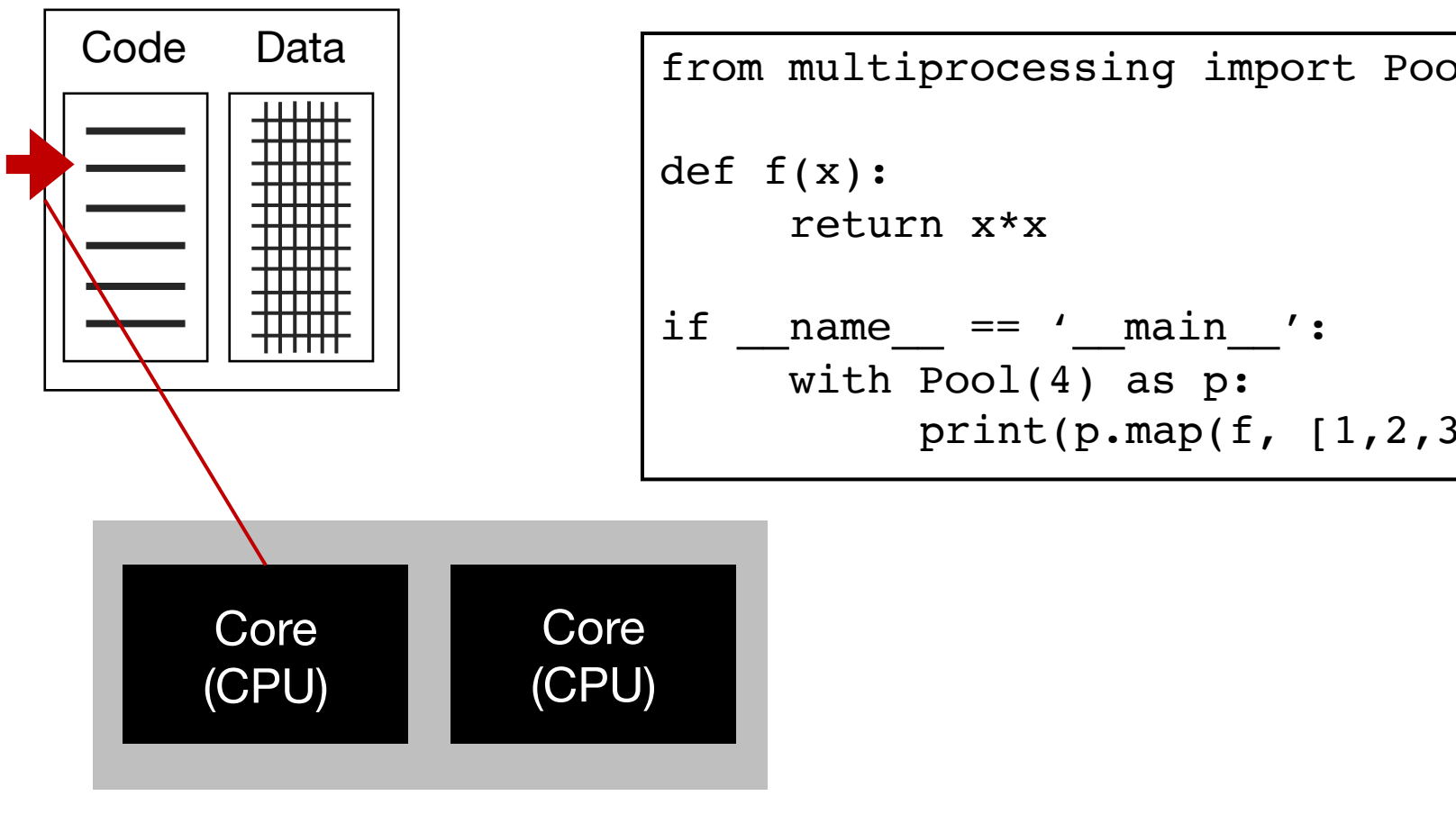

# Solution

- Thread-level parallelism
- Process-level parallelism
- **Task-level parallelism**

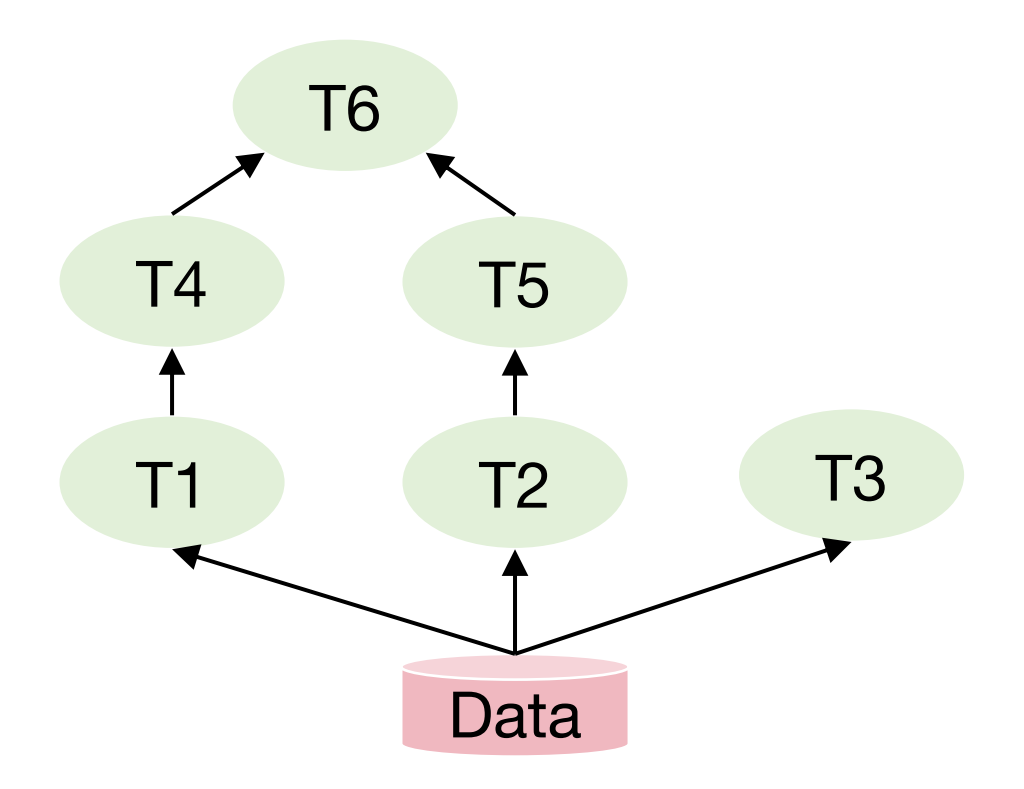

### Task DAG (Directed Acyclic Graph)

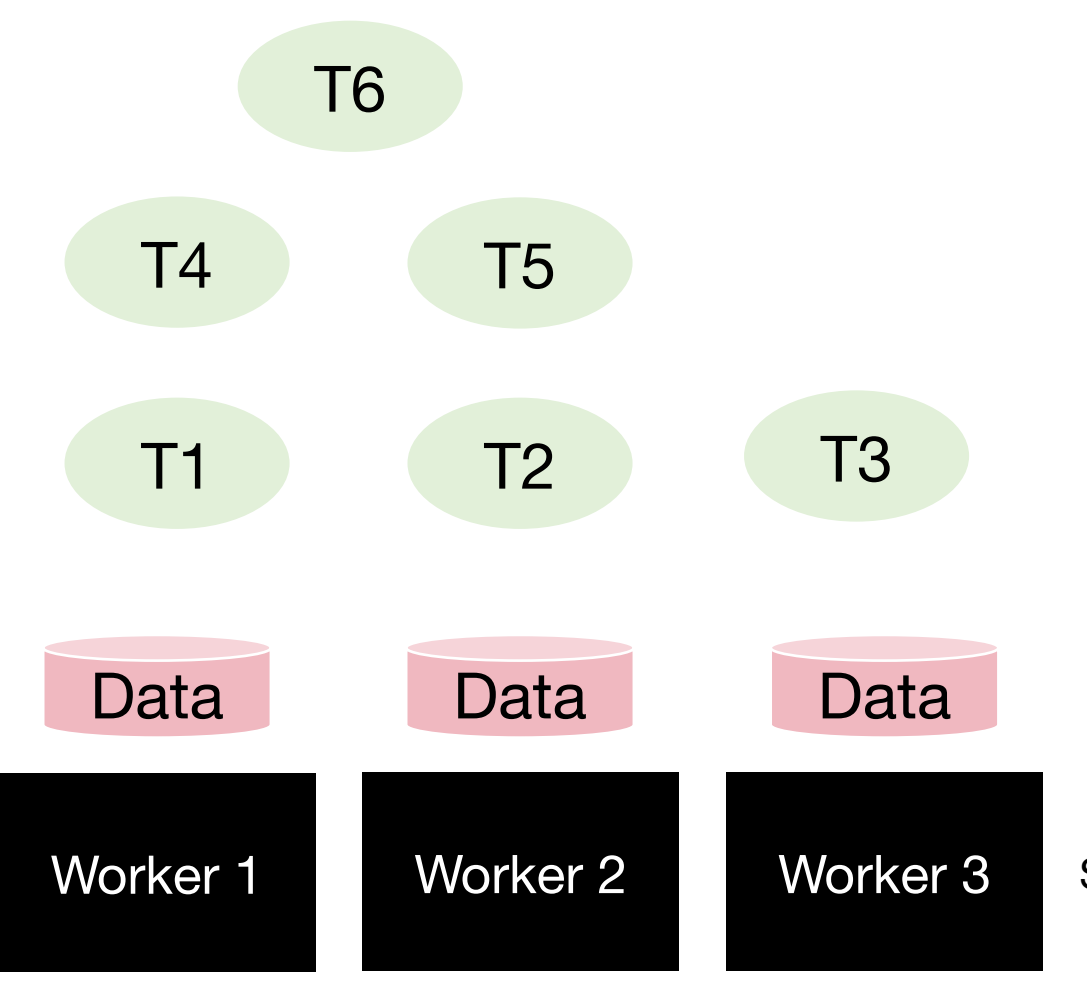

S1: Copy whole dataset to all workers

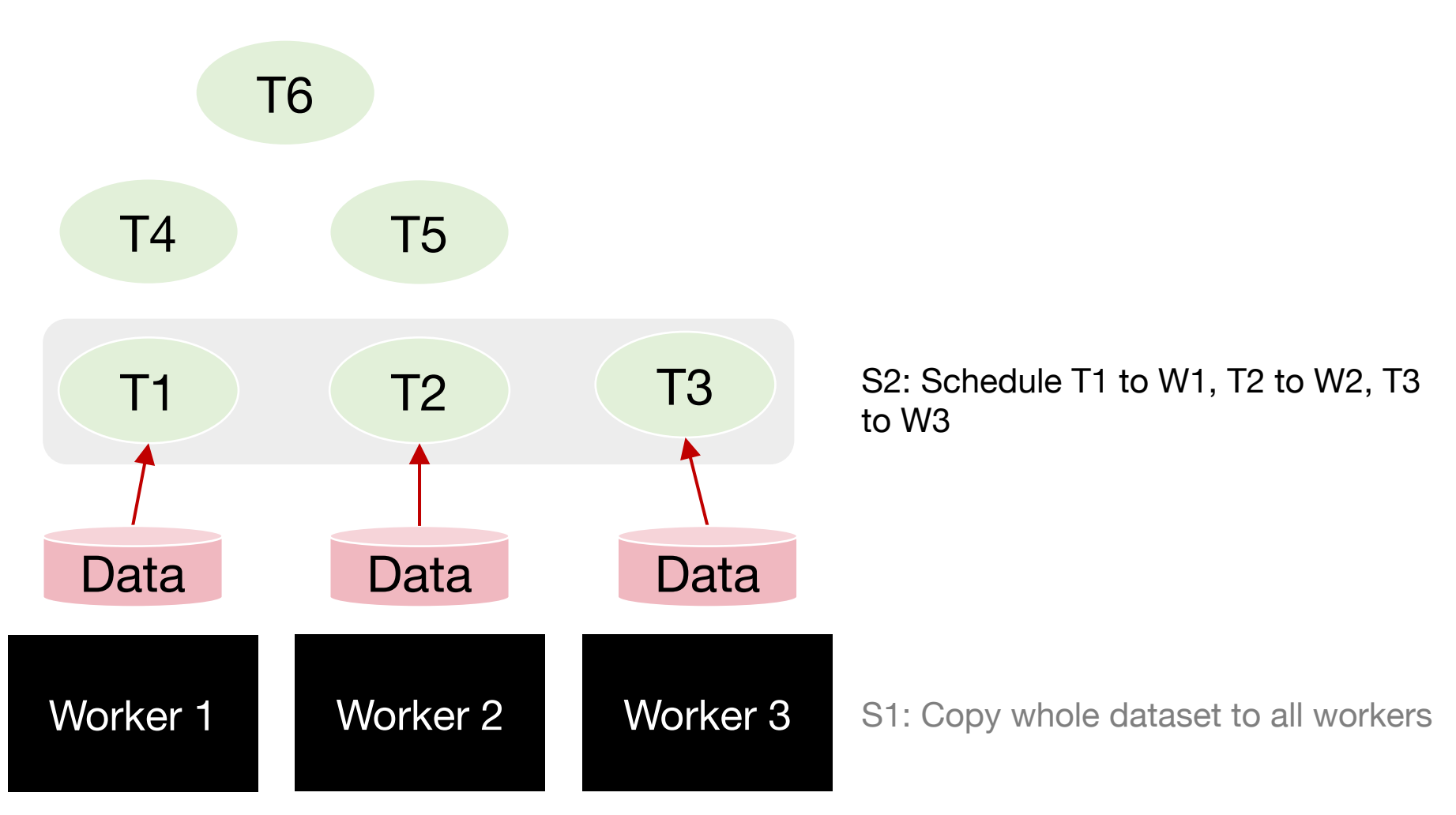

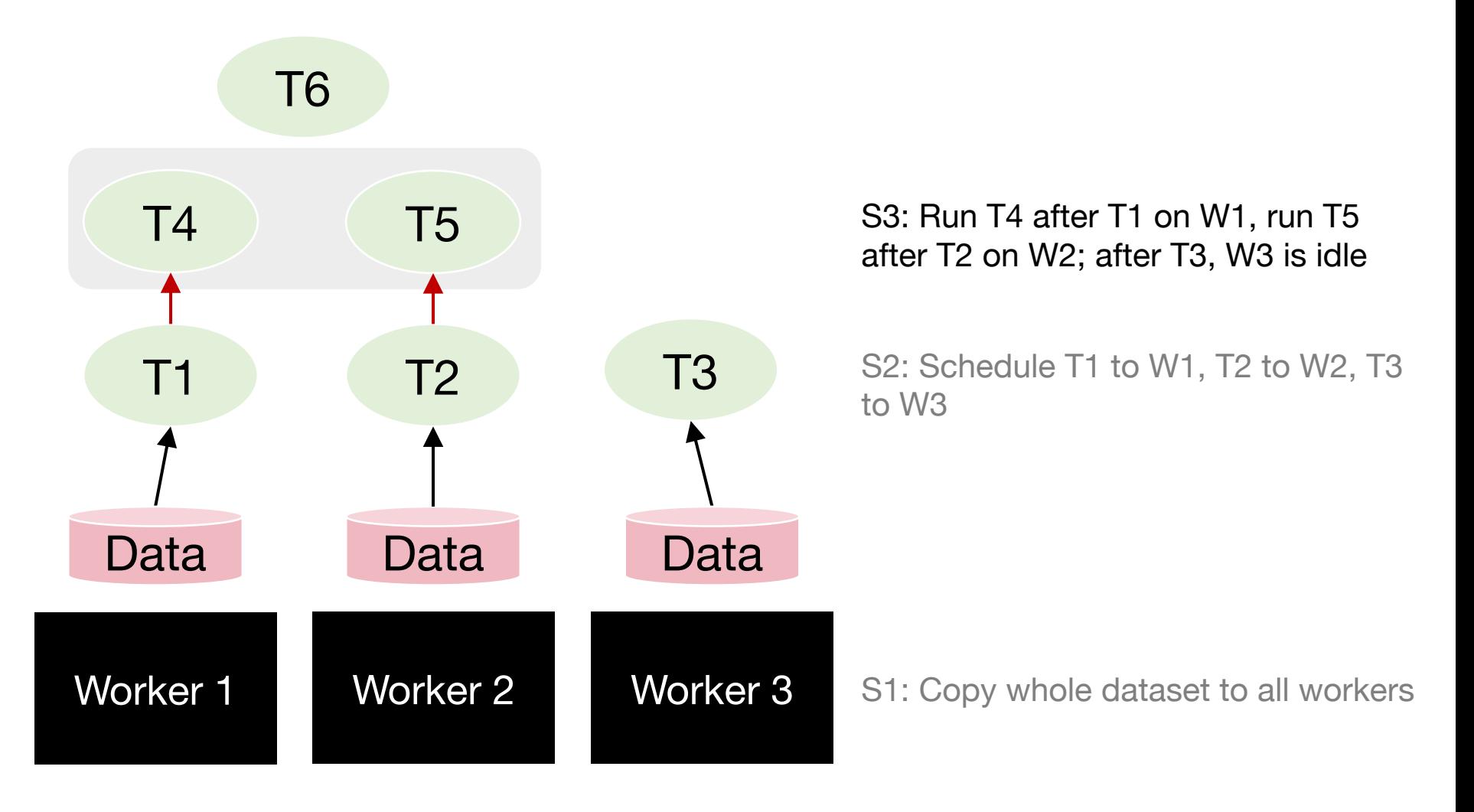

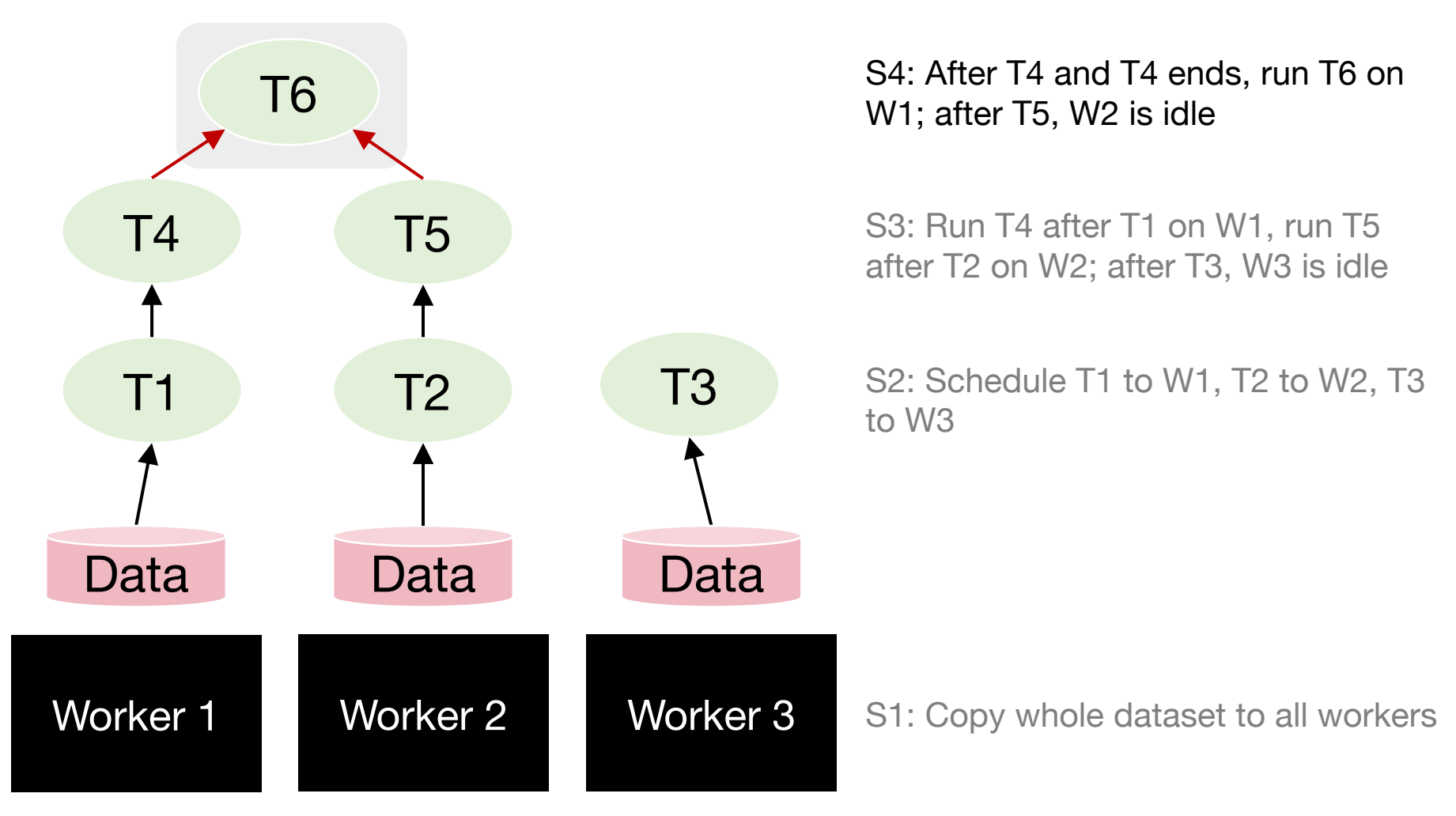

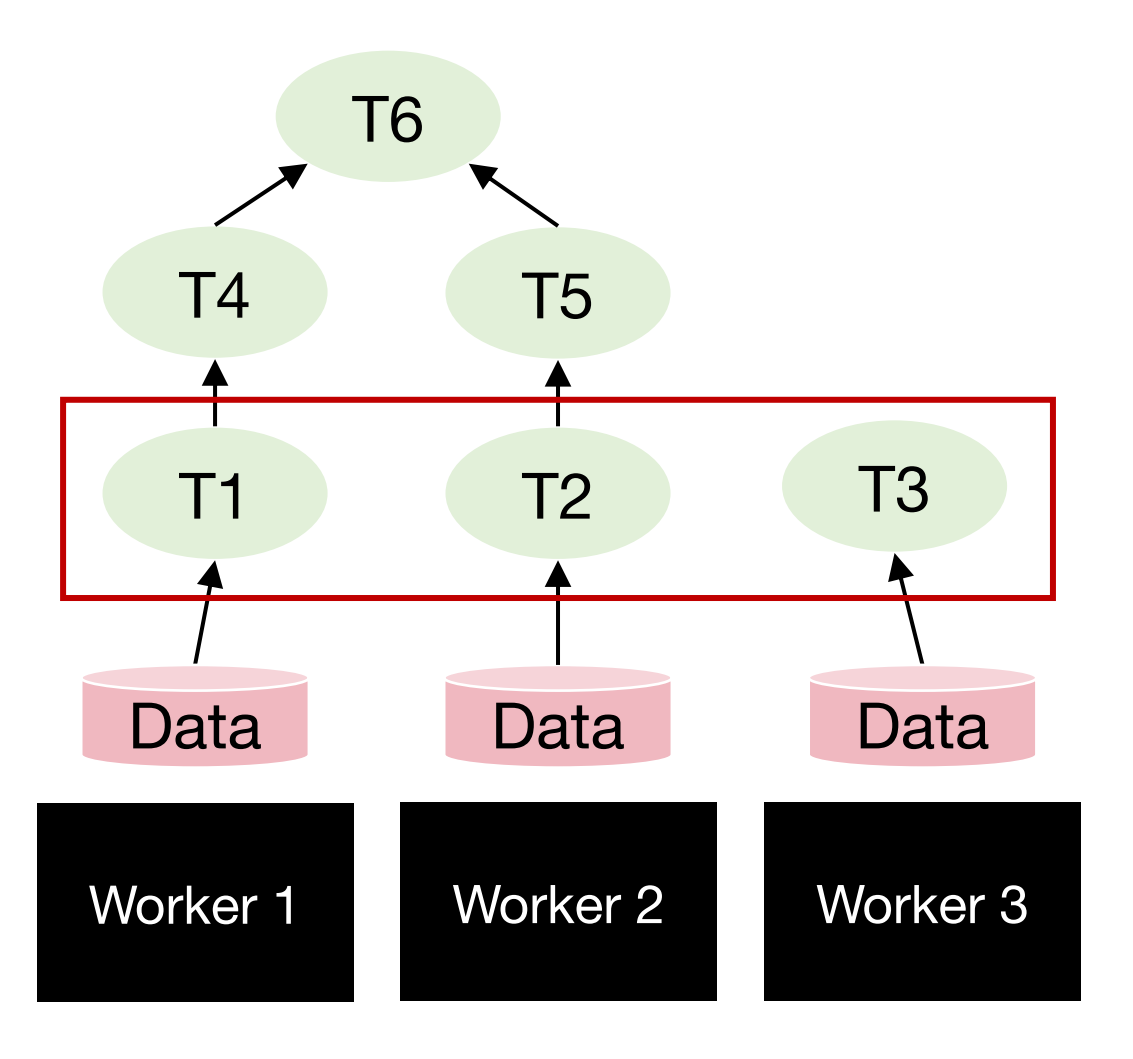

**Degree of parallelism** is the largest amount of parallelism possible in the DAG:

• How many tasks can be run in parallel at most

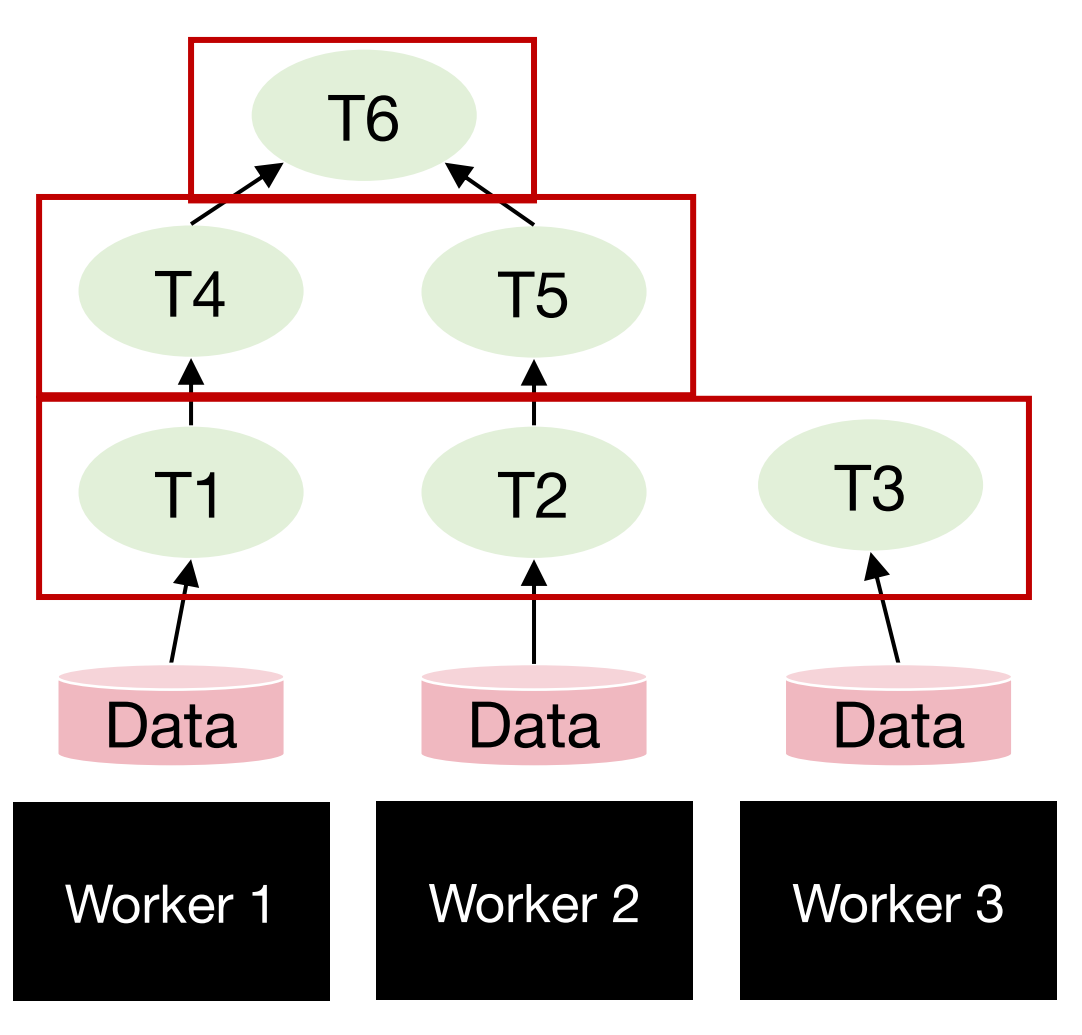

Resource wastage on idle workers

Overtime degree of parallelism drops!

**Degree of parallelism** is the largest amount of parallelism possible in the DAG:

• How many tasks can be run in parallel at most

### Quantify benefit of parallelism: Speedup

**Speedup** = Completion time given 1 worker Completion time given N worker

### Quantify benefit of parallelism: Speedup

**Speedup** = Completion time given 1 worker Completion time given N worker

Q: Given N workers, can we get a speedup of N?

# Quantify speedup

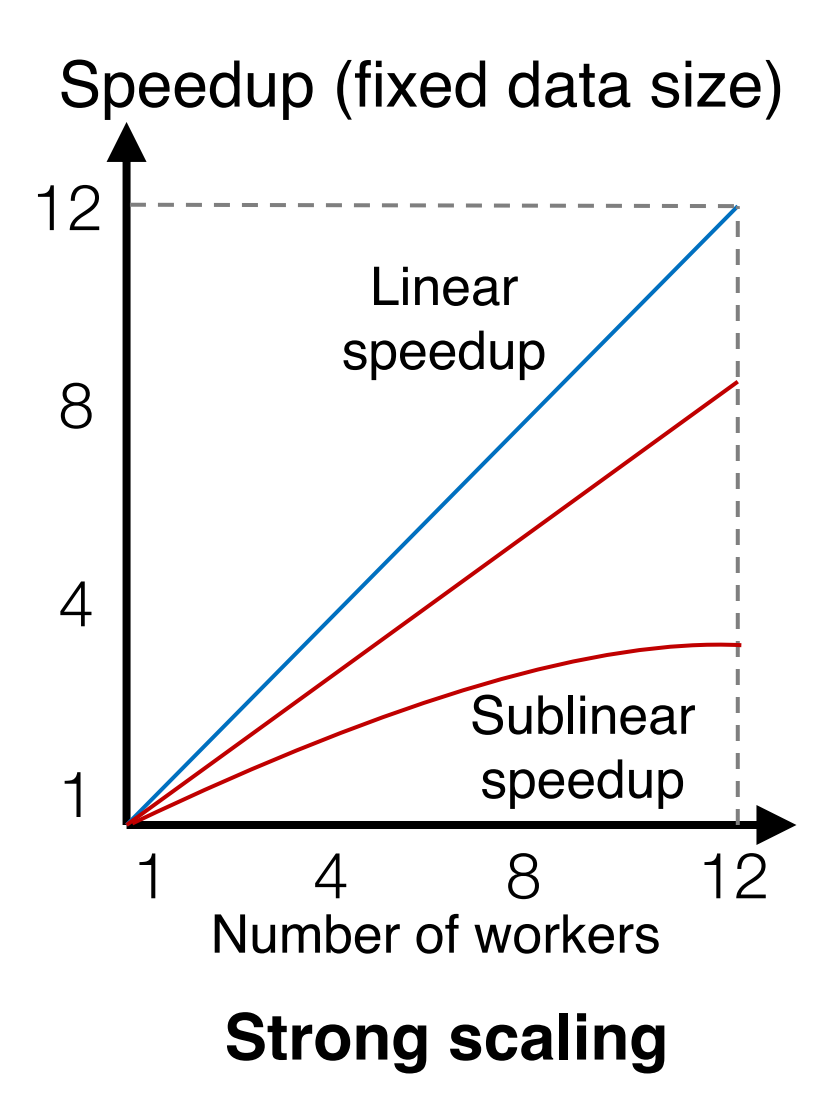

# Quantify speedup

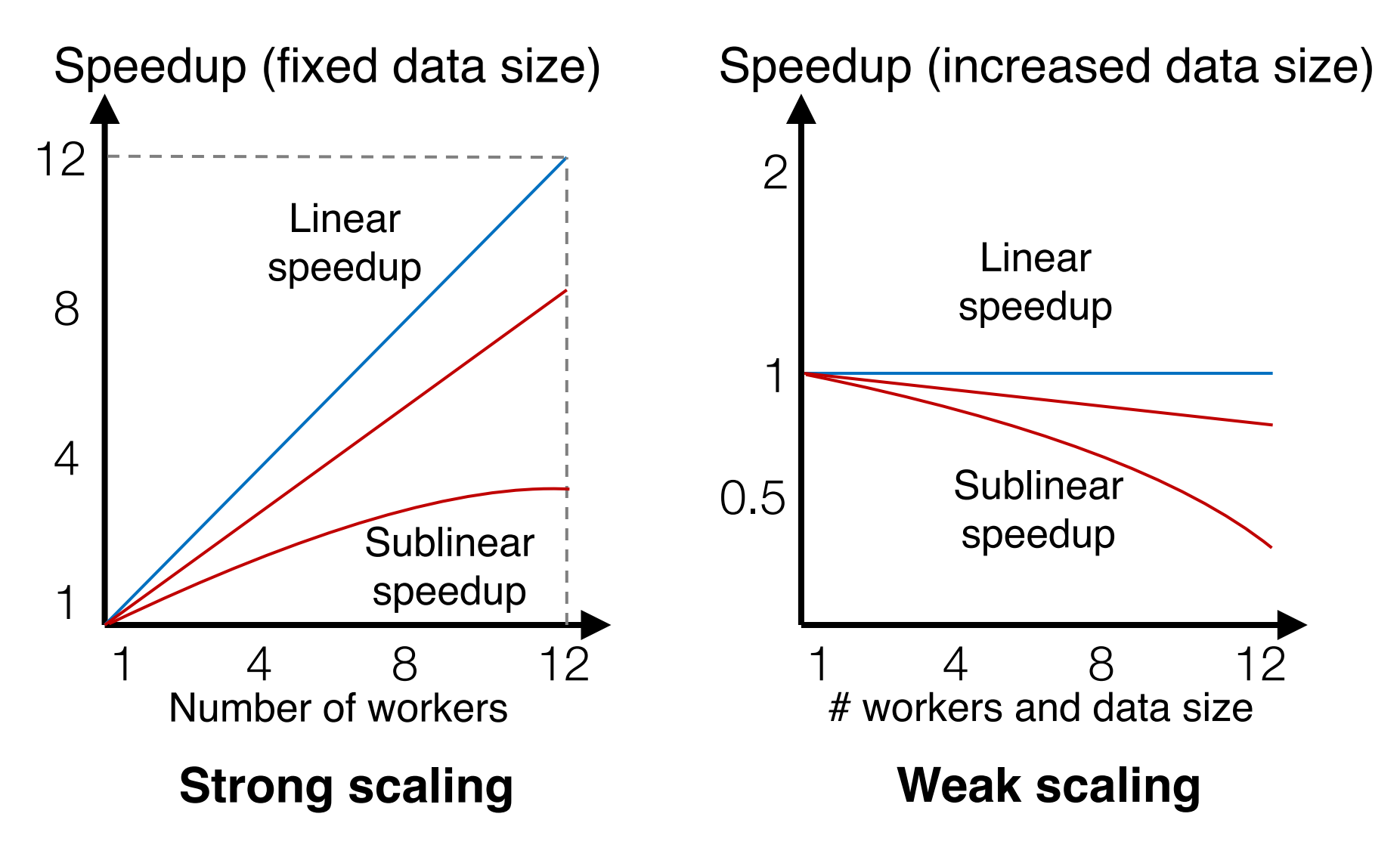

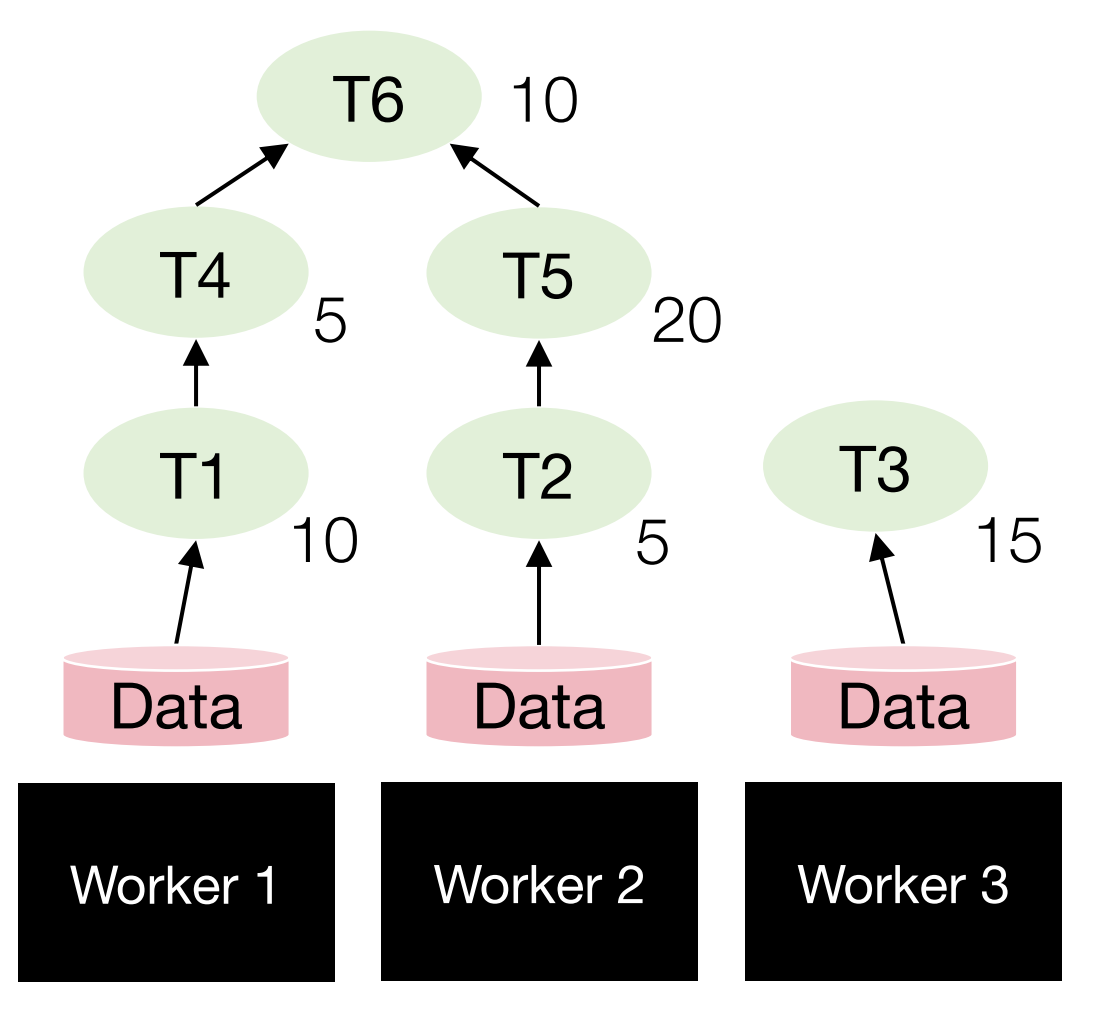

### Task completion time varies

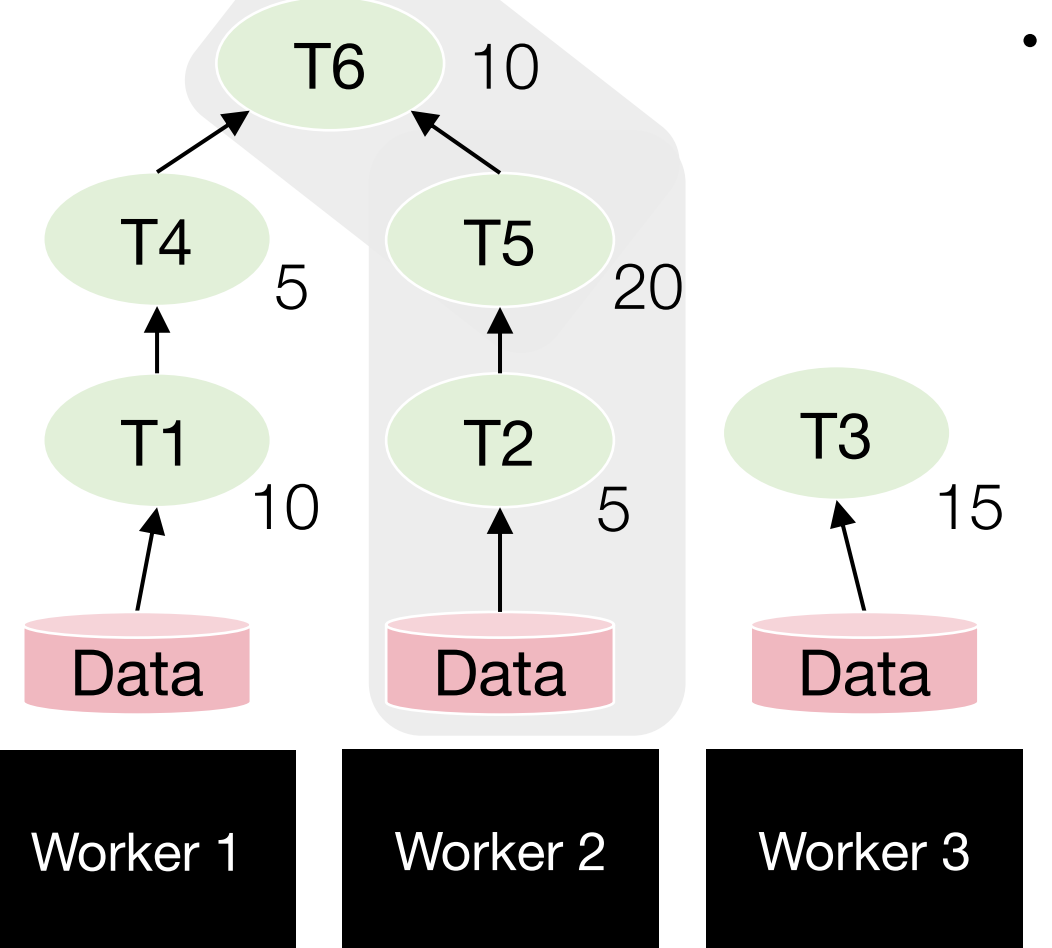

10 • Job completion time is always bounded by the **longest path**  in the DAG

### Task completion time varies

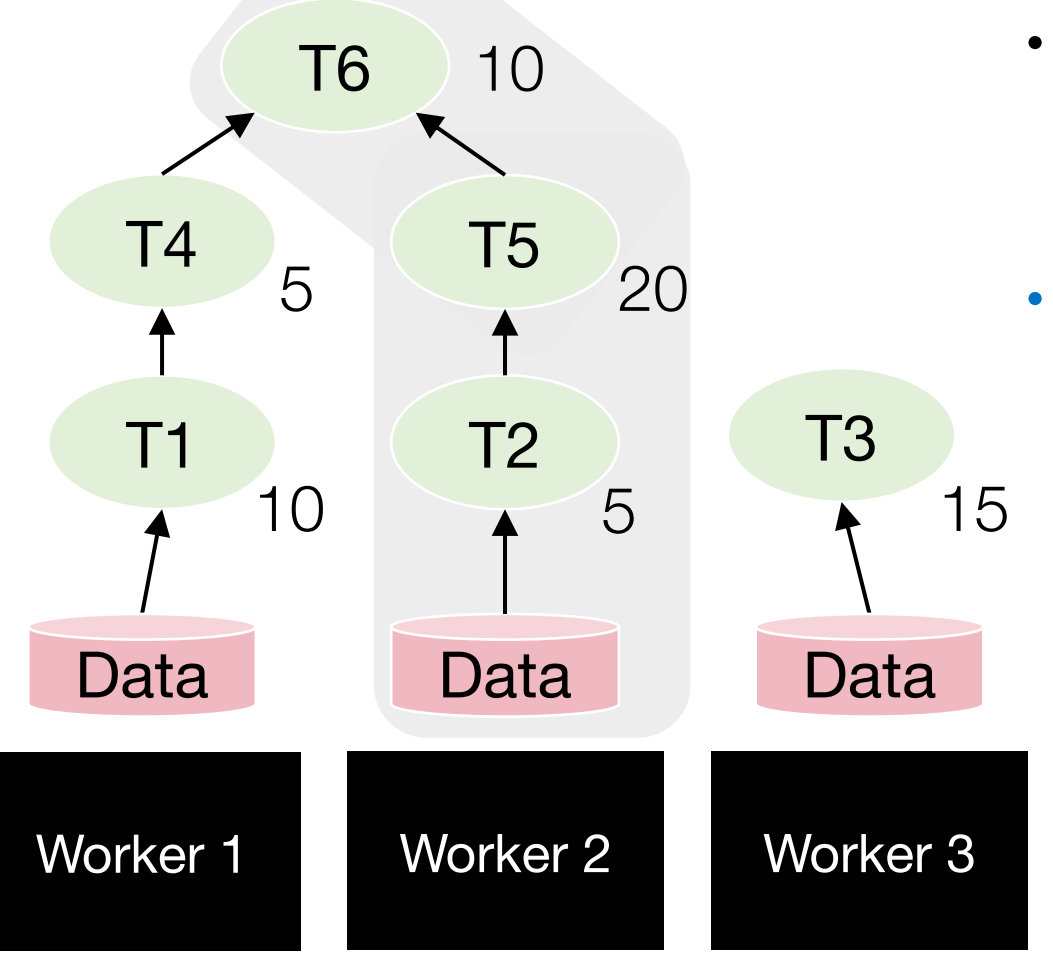

### Task completion time varies

- 10 Job completion time is always bounded by the **longest path**  in the DAG
	- **Potential optimization:** The scheduler can elastically release a worker if it knows the worker will be idle till the end
		- Can **save \$ cost** in cloud

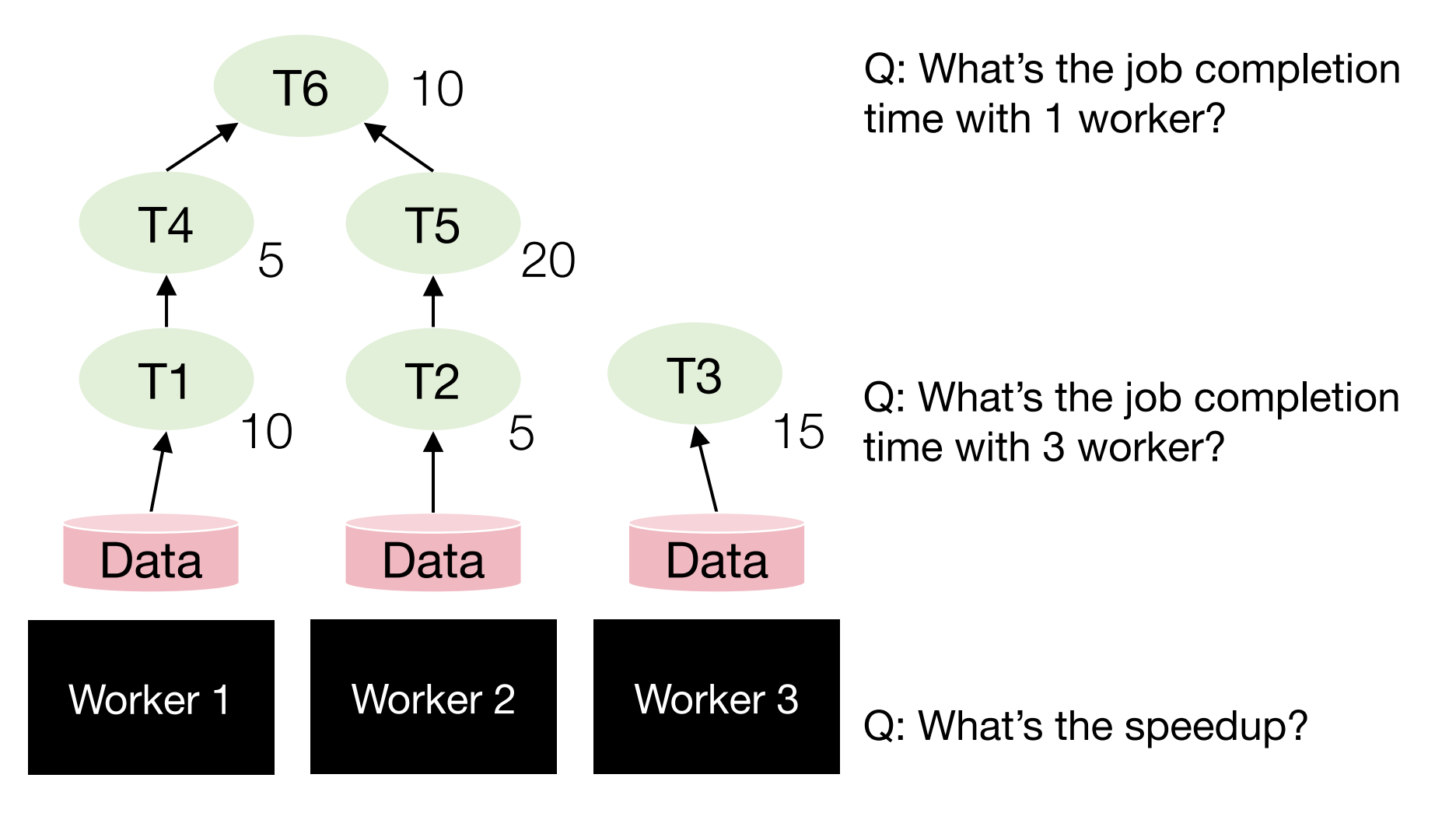

# Task parallelism in Dask

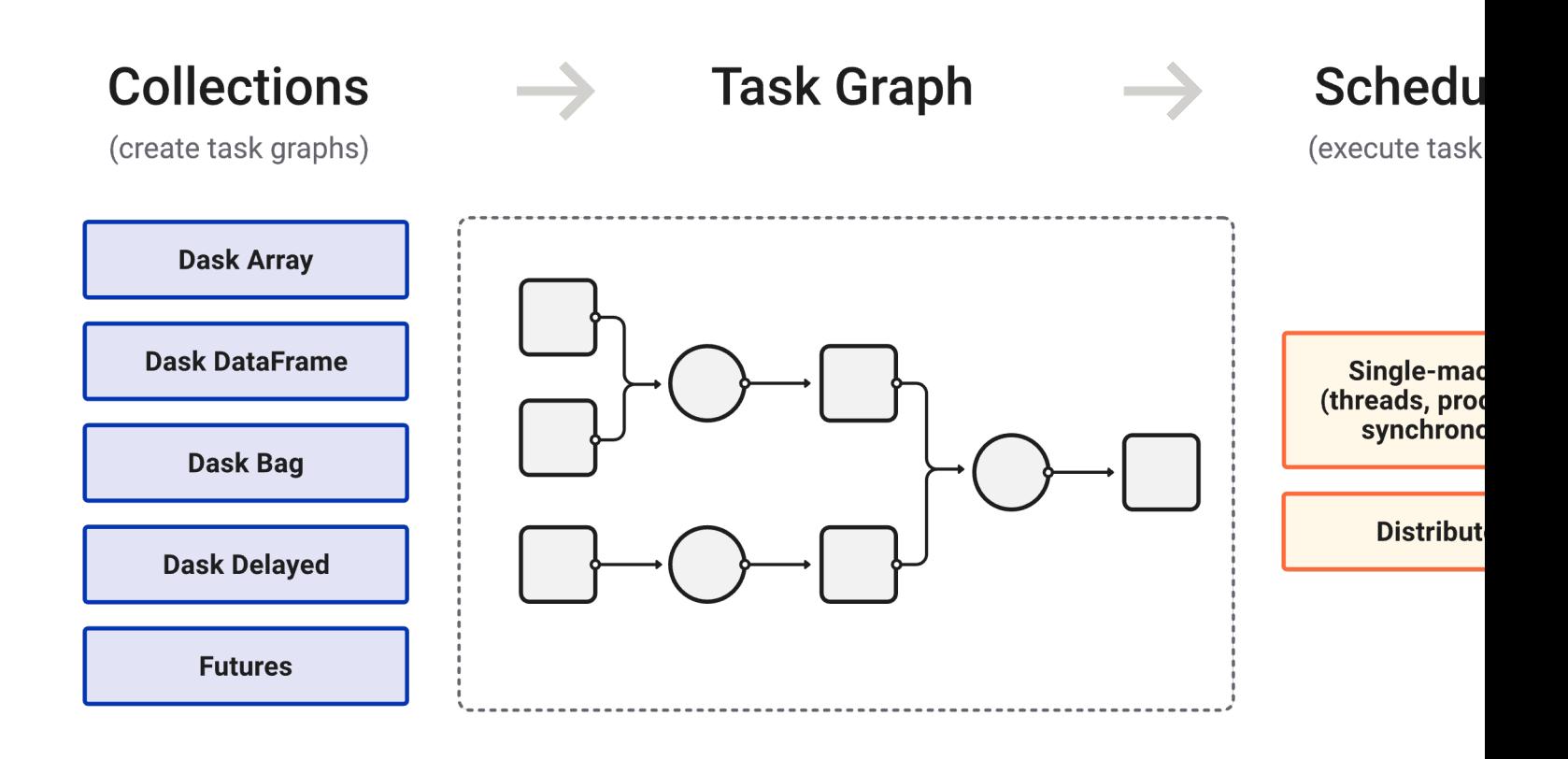

- \* https://docs.dask.org/en/stable/
- \* https://docs.dask.org/en/stable/scheduling.html

### Dask's task graph and workflow

import dask import dask.array as da  $x = da.random.normal(size=1 000 000, chunks=100 000)$ 

### Dask's task graph and workflow

import dask import dask.array as da  $x = da.random.normal(size=1 000 000, chunks=100 000)$ 

 $data = x.compile()$ 

**Lazy evaluation:** Dask computation can be triggered manually, e.g., .compute()

• only when the result is needed

### Dask's task graph and workflow

import dask import dask.array as da

 $x = da.random.normal(size=1 000 000, chunks=100 000)$ 

 $data = x.compile()$ 

**Lazy evaluation:** Dask computation can be triggered manually, e.g., .compute()

• only when the result is needed

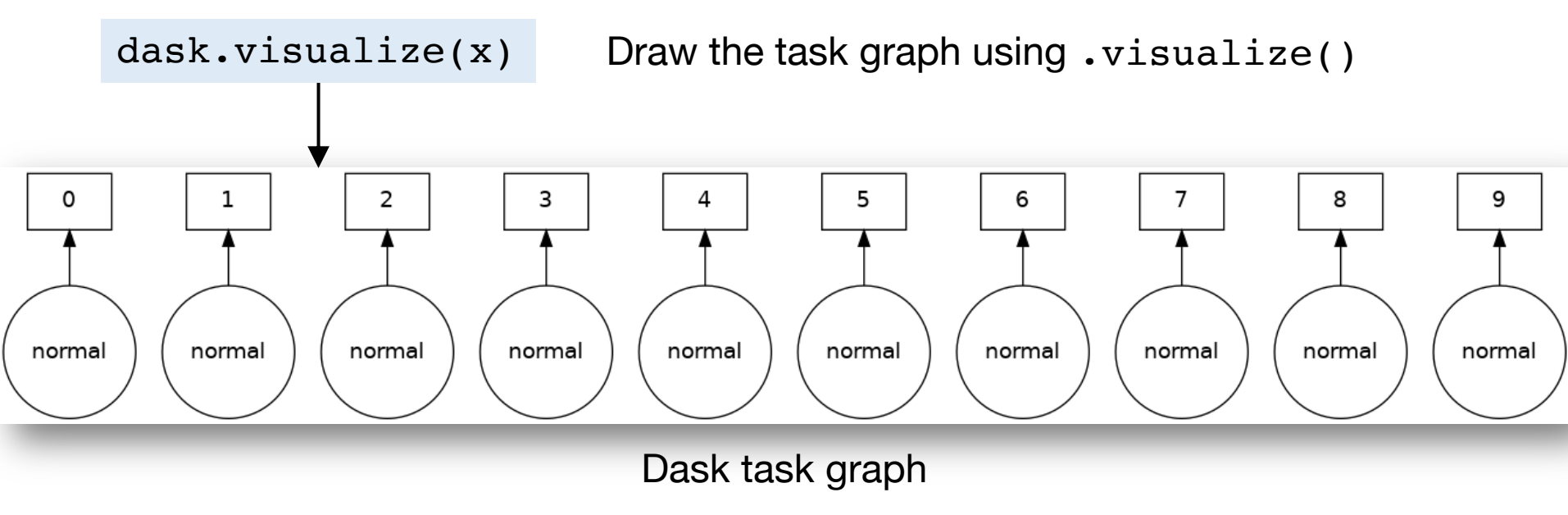

### Next steps

- Assignment 2 is out
	- Due on Wednesday, 03/15, 11am ET
- Project bidding is due this Friday, 02/24
- Next Monday, 02/27
	- Midterm review

### Dask demo